# Designing the Wireless Business

### dr **Jarosław M. Janiszewski**

Wroclaw University of TechnologyWroclaw, Poland

## About the Author

- П Jaroslaw M. Janiszewski
	- obtained his PH.D. in telecommunications from the WrocławUniversity of Technology in1984
	- He was working there as a researcher and lecturer from 1983<br>to 1997 to 1997<br>Than he
	- -■ Than he joined the board the independent telecom operator,<br>holding the post CTO and CEO. He participated in start-up<br>telecom operator (from 3 employees in 1997 to over 1200 in<br>2002)
	- **EXT** From 2002 he came back to Wroclaw University of Technology.
	- Presently, he is holding the post of a docent (lecturer).
	- His interests cover radiocommunications including propagation, radio systems (mobile. Wi\_Fi, WiMax ...), electromagnetic compatibility and business aspects of telecommunications.
	- -He also works as an independent expert and advisor.
	- -He has published more than 45 papers.

## Agenda

- **□** Wireless data transmission
- **□ Business planning (on case study basis)**<br>■ Strategic objectives
	- **Strategic objectives**
	- Marketing
	- Network<br>- ^
	- Operation
	- **E** Financial indicators
- □ Case study results
- **□** Summary

### Data transmission

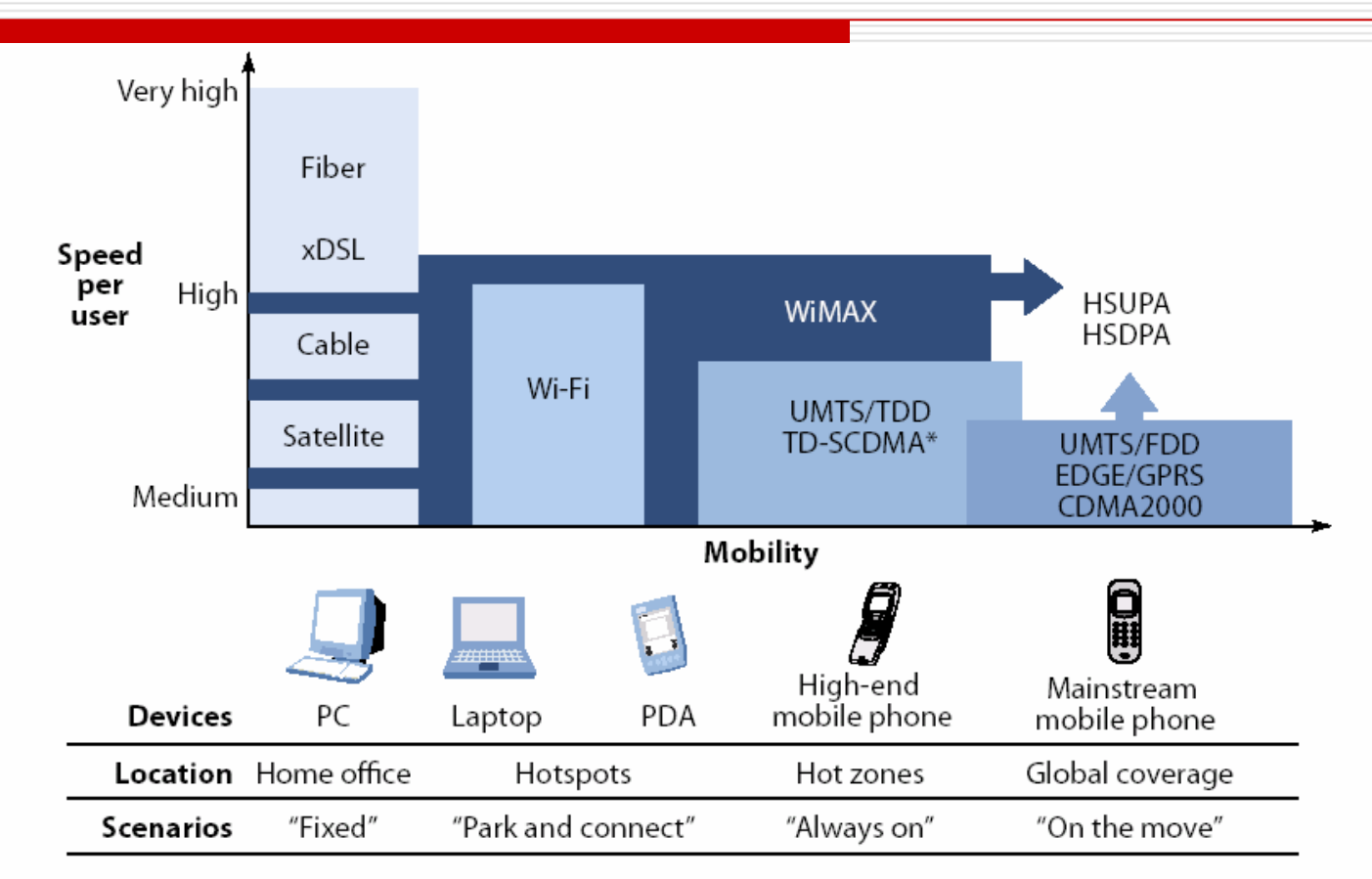

\* Time-division synchronous code-division multiple access

Source: Alcatel and Forrester Research, Inc.

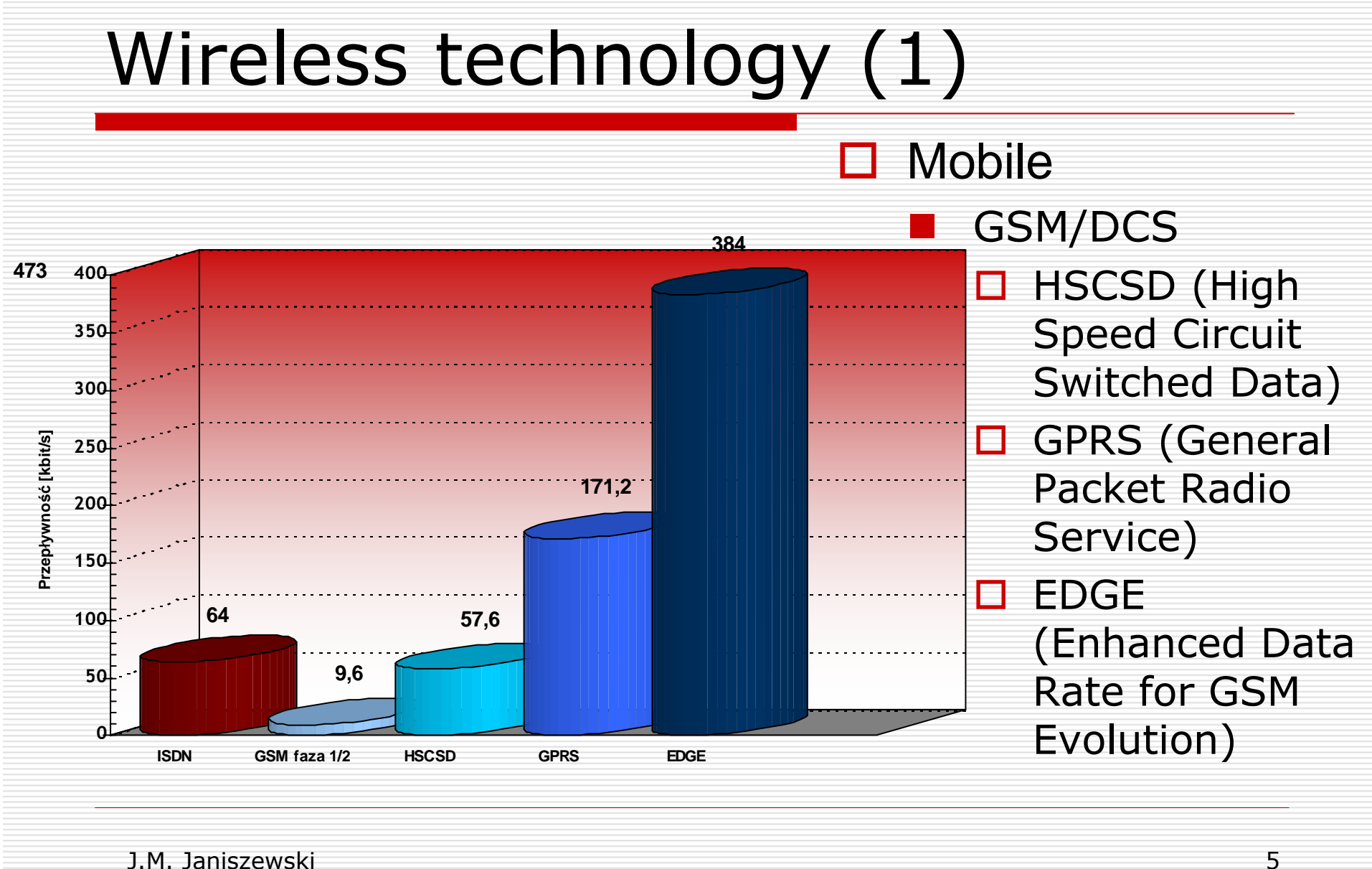

## Wireless technology (2)

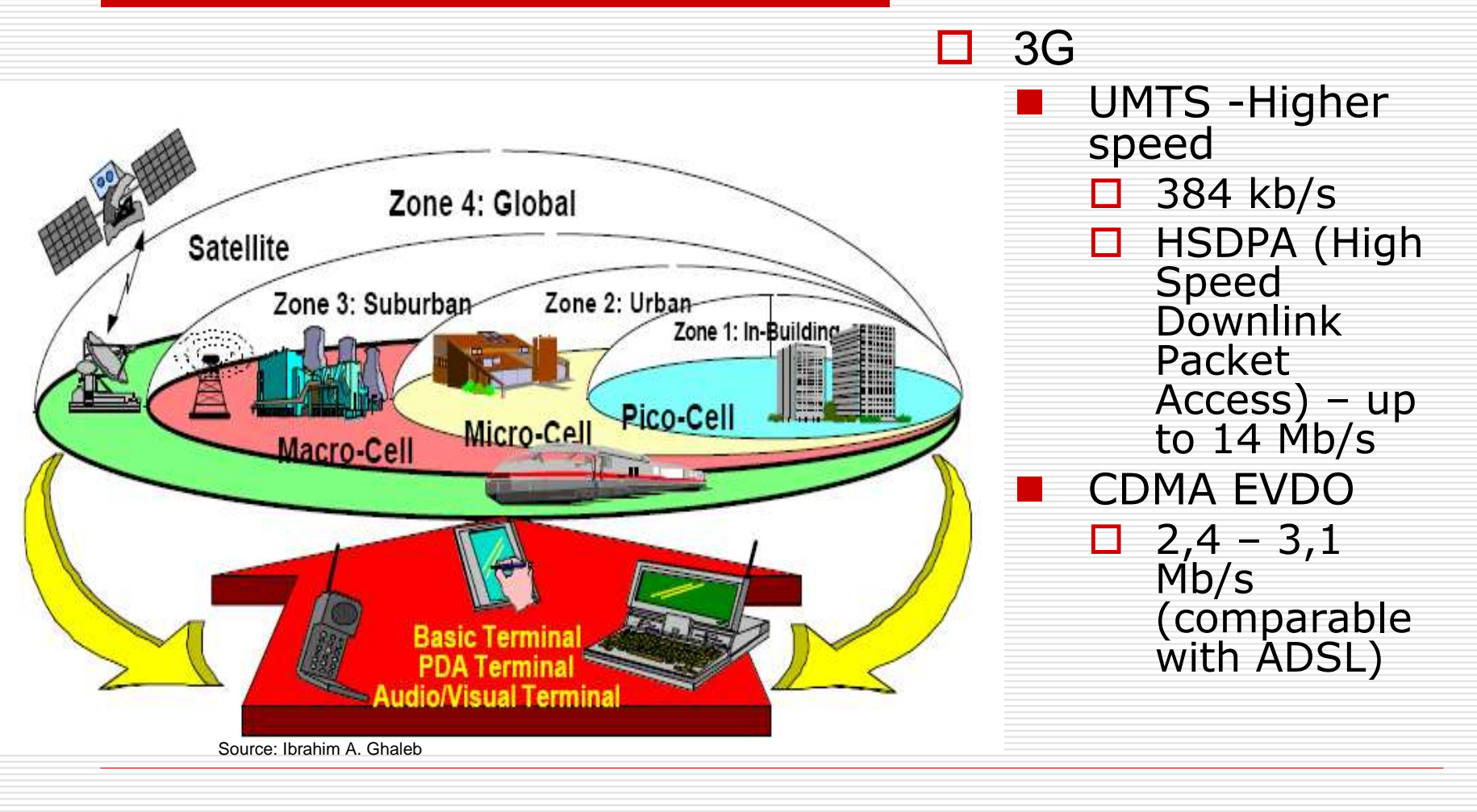

## Wireless technology (3)

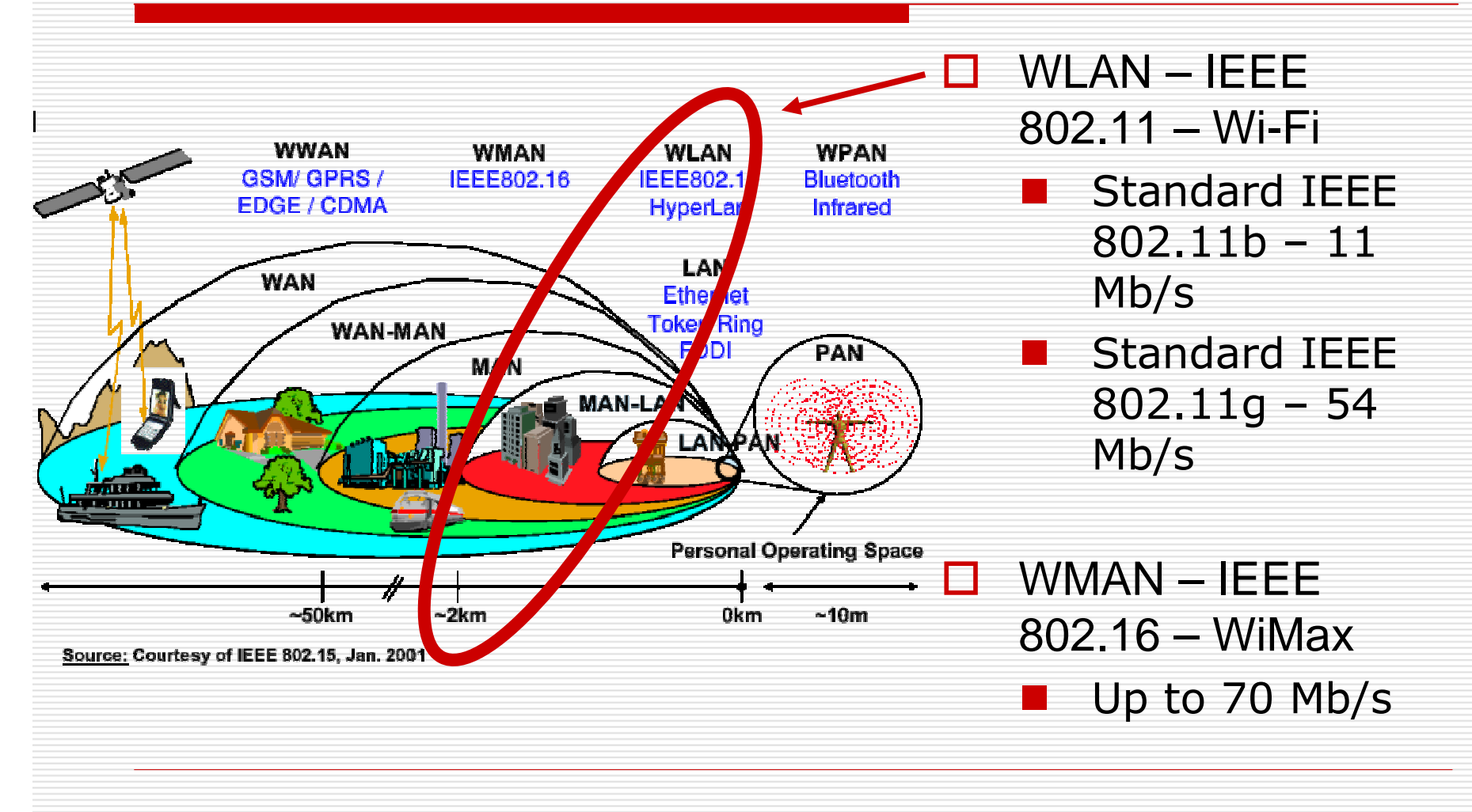

### Wi-FI

 $\Box$ 

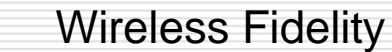

- - Standard IEEE 802.11b – <sup>11</sup> Mb/s
- Standard IEEE 802.11g 54<br>Mb/s -
- $\Box$  Frequency band 2,4 GHz 0
	- -Unlicensed (ISM – Industrial, Scientific, Medical)
	- **Limited power (in Poland:**<br>FIRP < 100 mW) - $EIRP < 100$  mW)
	- Interferences (WiLL eg. MultiGainWireless, - BlueTooth, microwave ovens …)
- $\Box$  Access to Internet (hotspots) □
- □ Growing clients
- $\Box$ Link Wi-Fi Aliance: www.wi-fi.org

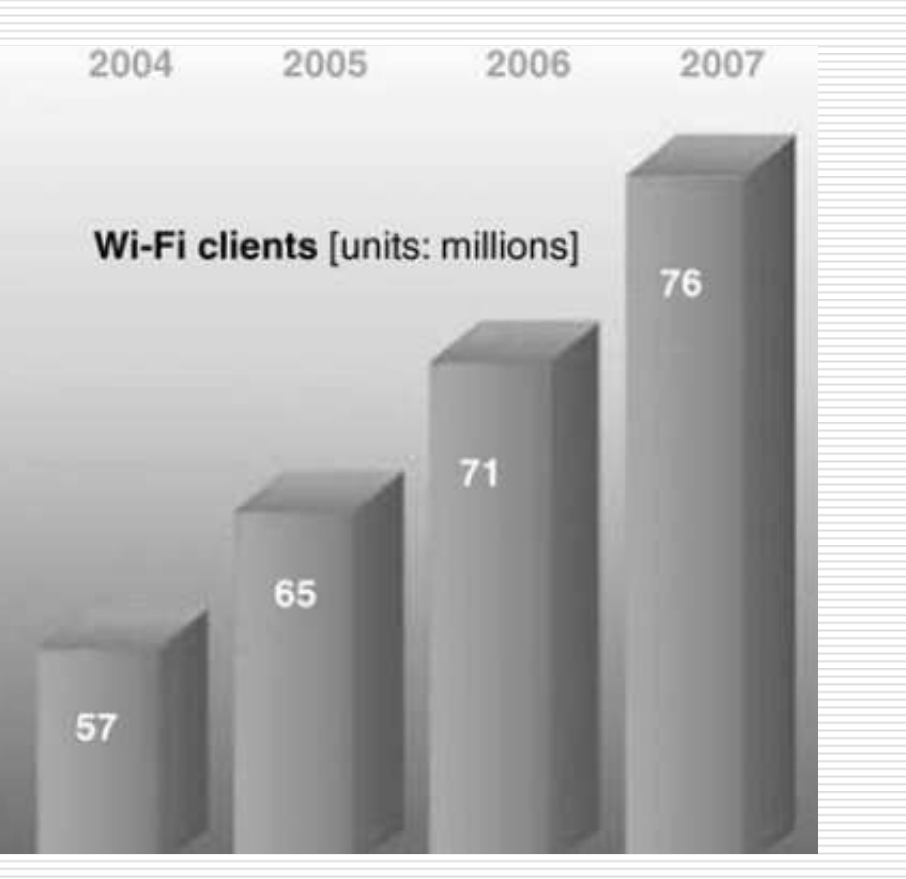

Source: Deepak Pareek,The business of Wimax, Willey, 2006

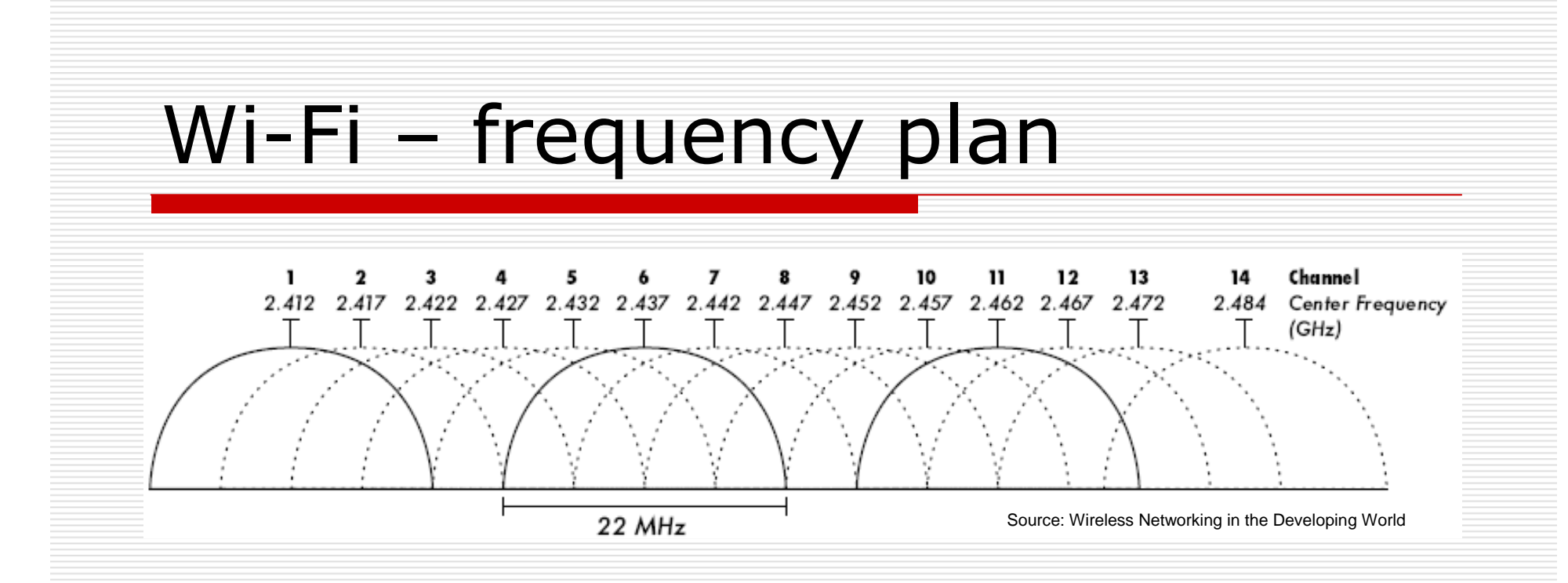

## □ Channel bandwidth 22 MHz

 $\Box$  Only 3 channels (1, 6, 11) do not overlap

### Wi-Fi – pro i cons

### Advantages

- $\mathcal{L}_{\mathcal{A}}$ Unlicensed frequency
- $\mathcal{L}_{\mathcal{A}}$  Cheap equipment
	- **D** Built-in in notebook, PDA<br>D. Adaptors (PCMCIA, PCI)
	- **Q** Adapters (PCMCIA, PCI)
	- $\square$  Access points
- □ **Disadvantages** 
	- -Interferences
	- -**Security**
	- $\mathcal{L}_{\mathcal{A}}$ Short ranges
- $\Box$  Good solution for developing<br>markets markets

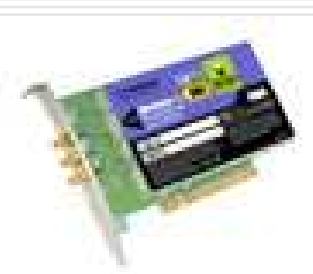

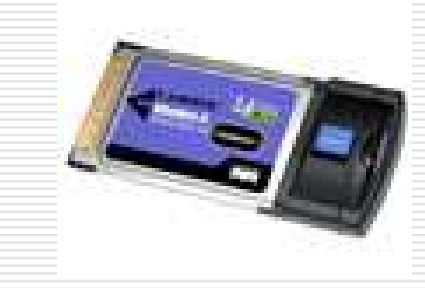

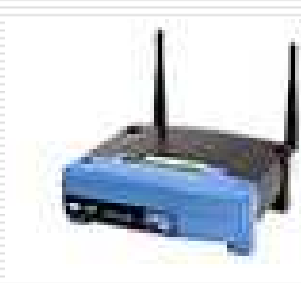

## Wi-Fi trends

- П Wi-Fi includes wireless standards 802.11, 802.11a, 802.11b, and 802.11g represents a small but quickly growing component of wireless communications services
- □ The proliferation of Wi-Fi access points (hot spots), expansion of wireless corporate LANs and growth in the use of network interface cards (NICs) as П. standard equipment in laptops are the reasons for boost in spending
- Spending on Wi-Fi infrastructure equipment is expected to total \$7 billion in<br>2008, a 12.6% compound annual increase  $\Box$ 2008, a 12.6% compound annual increase
- Spending on Wi-Fi services is expected to reach \$335 million by 2008
- $\Box$ □ Aggregate revenue is expected to remain relatively low because most Wi-Fi<br>services are offered either free as a promotion or bundled with other services
- $\Box$  Wi-Fi is not expected to become a significant source of service revenue by itself. Rather, it is expected to stimulate other revenue by attracting busines itself. Rather, it is expected to stimulate other revenue by attracting business and by growing the equipment market

Source: Deepak Pareek,The business of Wimax, Willey, 2006

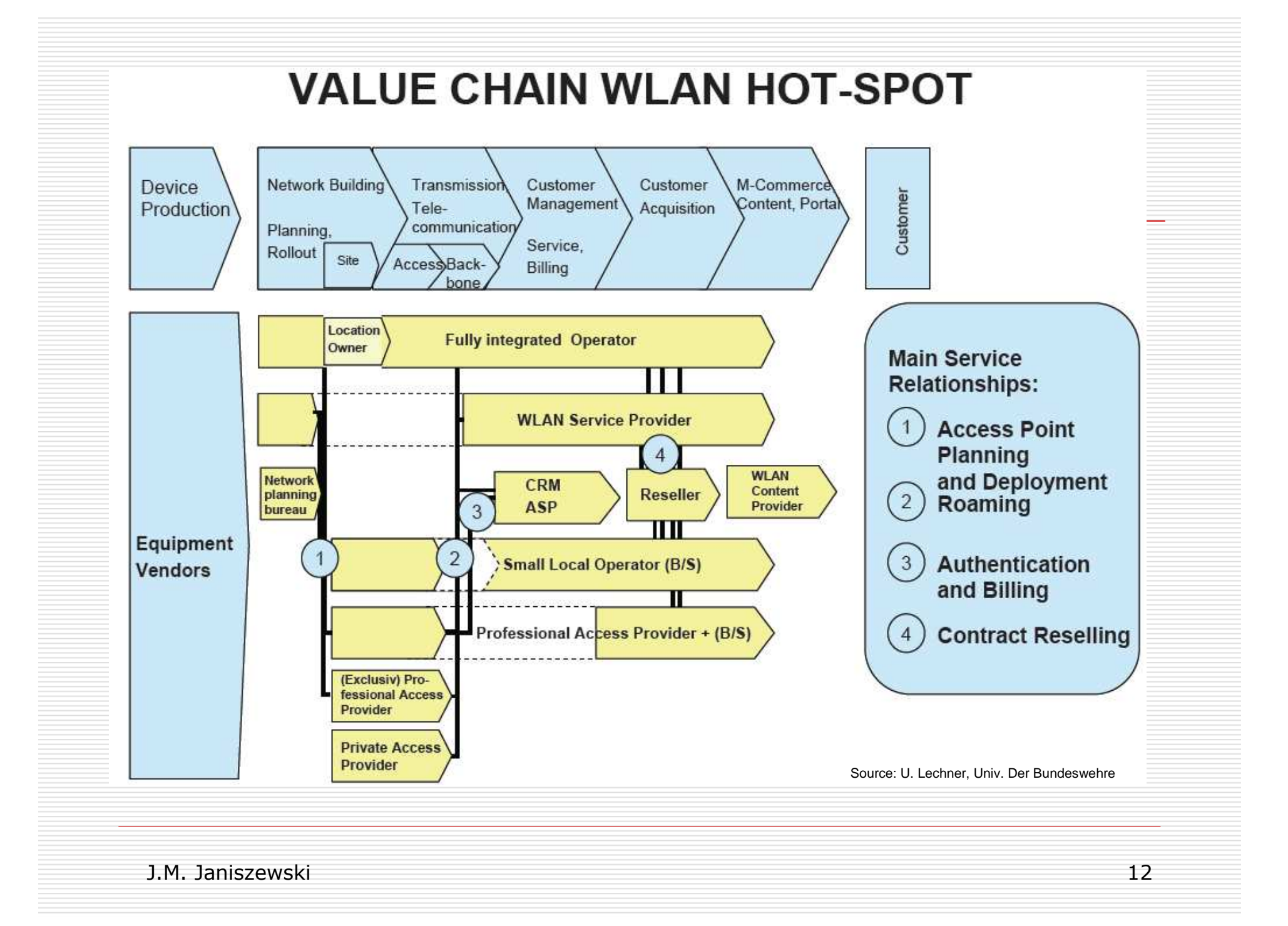

## WLAN business models

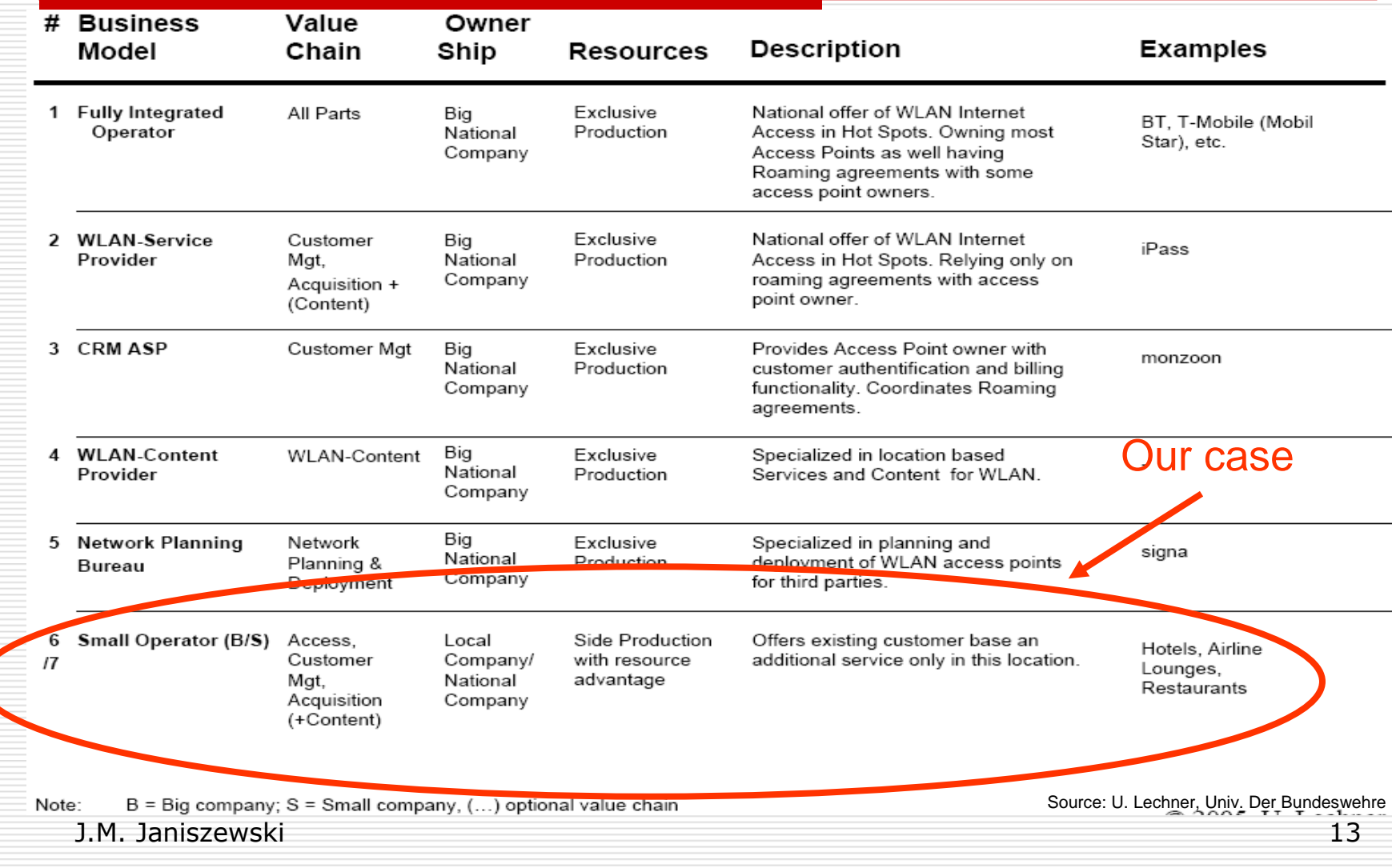

## Business plan definition

- **A Business Plan** presents the calculation of the financialindicators that enable the managers to evaluate the financial performances of an enterprise in order to take decisions
- **D** A **Business Plan** summarises the results of the planning<br>nrocess: process:
	- the objectives to reach ( subscribers demand, sales)
	- the description of all activities requested by the project
	- the future revenues expected from the project
	- $\mathcal{L}_{\mathcal{A}}$ the planned expenses (investment and operations)
	- $\mathcal{L}_{\mathcal{A}}$  the accounting statements and the financial indicators characterising the profitability of the project

### Business planning

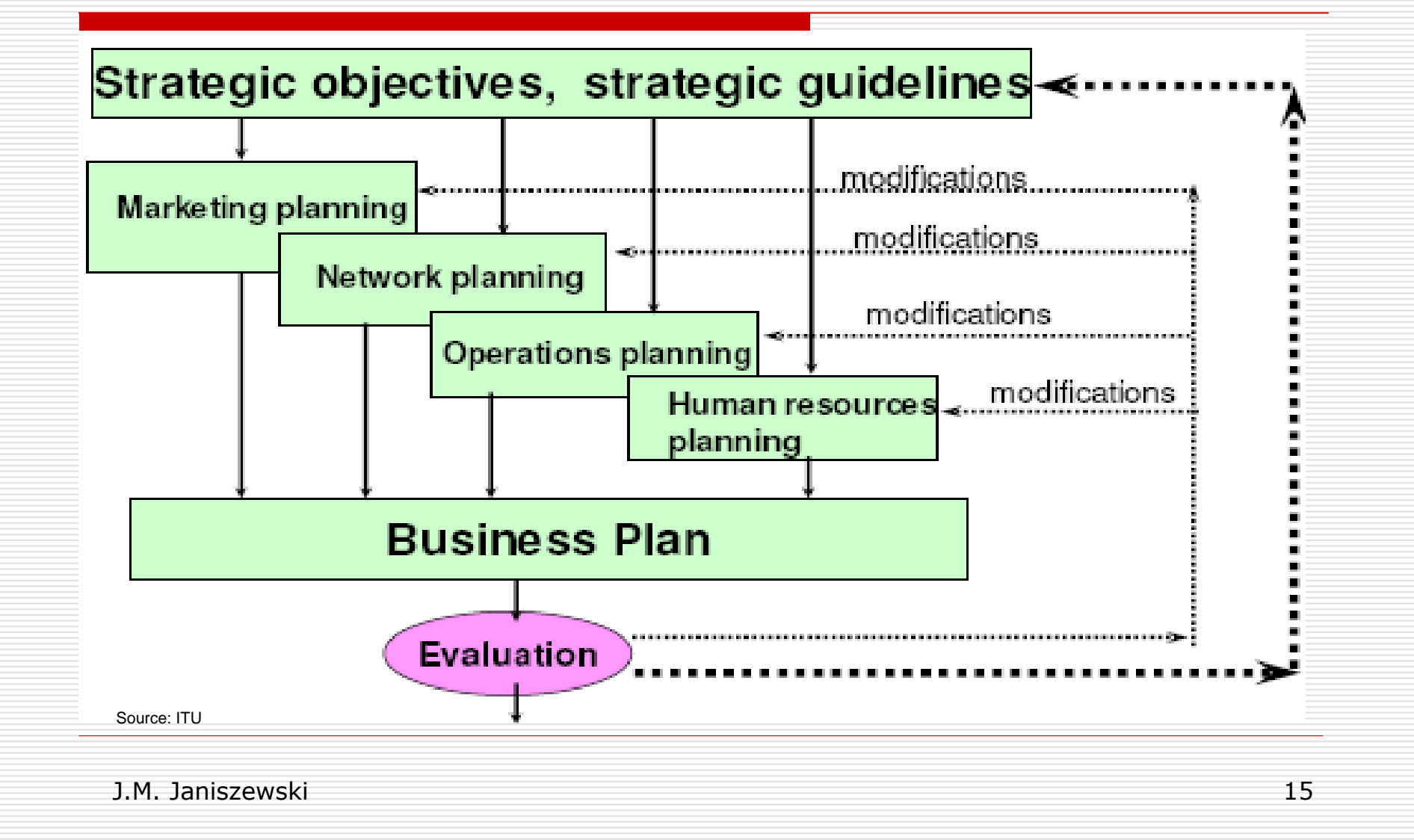

## Strategic objectives

- $\Box$  To built the wireless network for rural area and small citios small cities
- $\Box$  To offer the access to internet
	- -Broadband (speed higher than ISDN - 144 kb/s)
	- -Good quality
	- Competitive price
- □ Payback period less than 5 years
- $\Box$  To organize a good business for several years for the evenue the owners

### Case study -assumptions

- □ Wireless network for province in Poland
- Low cost network<br>Liplicansed free
	- **Unlicensed frequencies (in Poland)**<br>
	F F F R G GU (IFFF 883.11 s)
		- $\Box$  5,6 5,8 GHz (IEEE 802.11 a)<br> $\Box$  2.4 GHz (IEEE 802.11 b/g)
		- □ 2,4 GHz (IEEE 802.11 b/g)
	- Cheap equipment
- $\Box$  Basic services Internet Access
	- 512 kb/s class A<br>■ 356 kb/s class B
	- 256 kb/s class B<br>Compotitive teriffe
- □ Competitive tariffs

## Requirements for competition

- □ Customer segmentation<br>■ Residential
	- -Residential
	- **SOHO (Small Office Home Office)**<br>
	E SME (Small Medium Enterprise)
	- -SME (Small Medium Enterprise)
	- -Company
- $\Box$  The best customer segment to address<br> $\Box$  The best service for customer with comp
- $\Box$  The best service for customer with competitive price price
- Objectives:
	- **n** maximize profitability
	- **E** Reduce CAPEX and OPEX

### Business planning

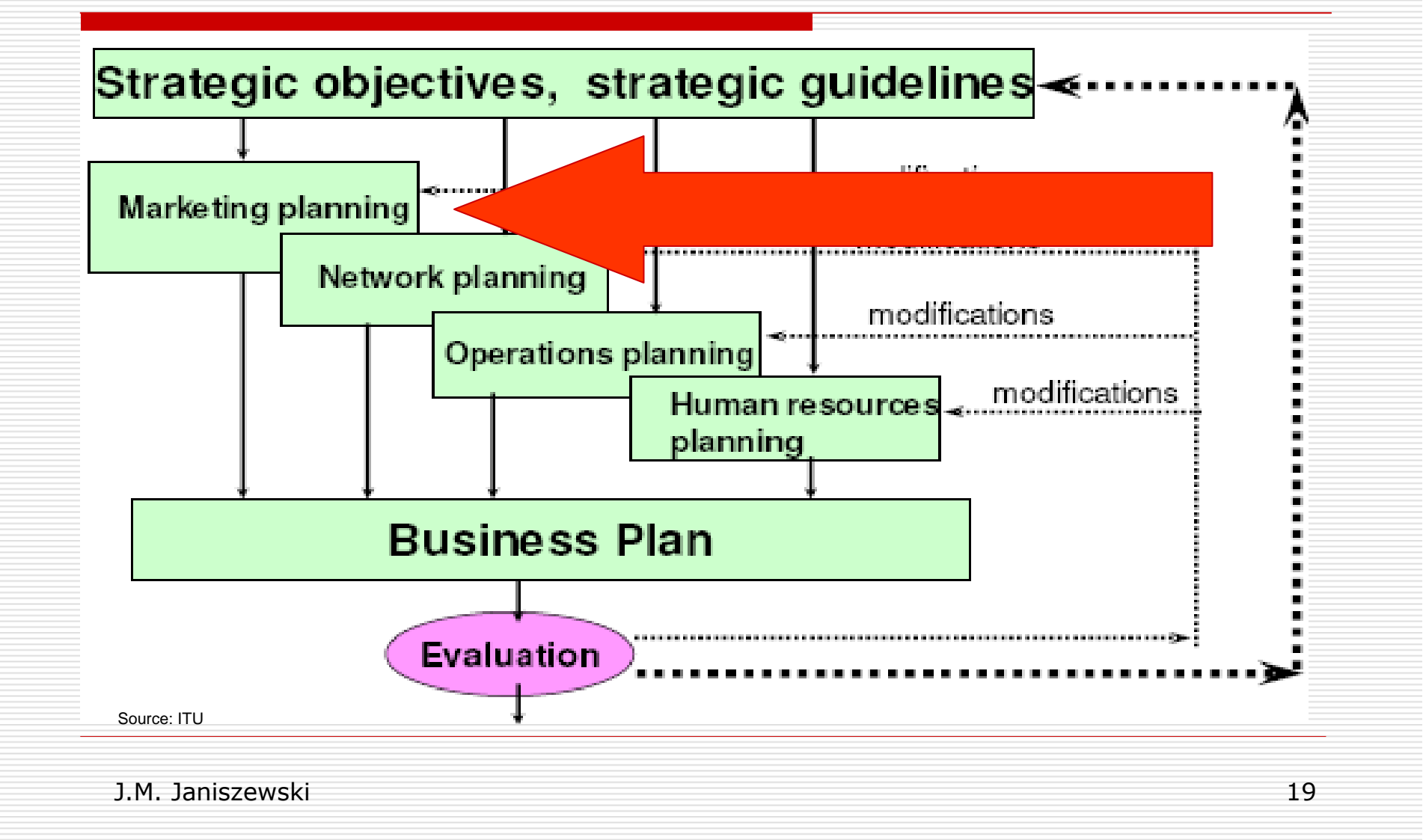

## Marketing planning

- **□** Area selection
- □ Competition analysis
- □ Services
- **□** Tariffs<br>□ い
- **□ Market (population, households, purchase** power)

### Area selection

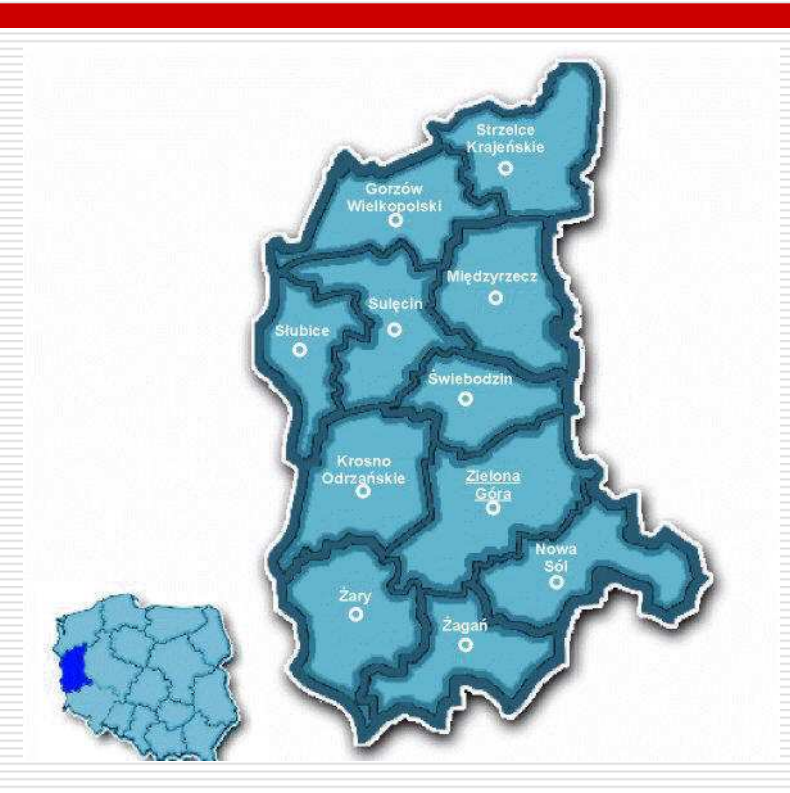

- □ Zielona Góra (Green<br>Mountain) province Mountain) province excluding capitol of province
	- **D** Population 89000<br>D Households 2400
	- Households 24000<br>Cempetitien

□ Competition<br>La Polish Tel

- - Polish Telecom (TP the biggest fixed<br>omnany) – ADSI company) – ADSL
- -Mobile operators

### Competitive services and prices

- $\Box$  ADSL offered by TP
	- Problem with old infrastructure
		- □ Long cooper wires, not sufficient for xDSL<br>Custemer relationshins (menepolist for yea
	- -Customer relationships (monopolist for years - aversion, improper customer care, difficult contact – only by Call Center)
	- -Too expensive (data with voice) from 60 PLN (limited time - promotion) to 150 PLN
- $\Box$  Mobile operators
	- - Too slow
		- □ Only GPRS, from time to time EDGE<br>Limited transfer
	- -Limited transfer
	- Price
		- **Q** Additional modem (USB or PCMCIA to laptop)<br>**Q** Monthly fee 60 PLN (1GB limit)
		- □ Monthly fee 60 PLN (1GB limit)<br>ro is room for broadband accoss f
	- There is room for broadband access for less than 50 PLN

П

### Services and prices

- **□** Interenet Access
	- Class A residential 256/128 kb/s<br>Class B COUO 513/138 kb/s
	- Class B SOHO 512/128 kb/s<br>N (
- **□ Net prices in PLN in brackets plus VAT**

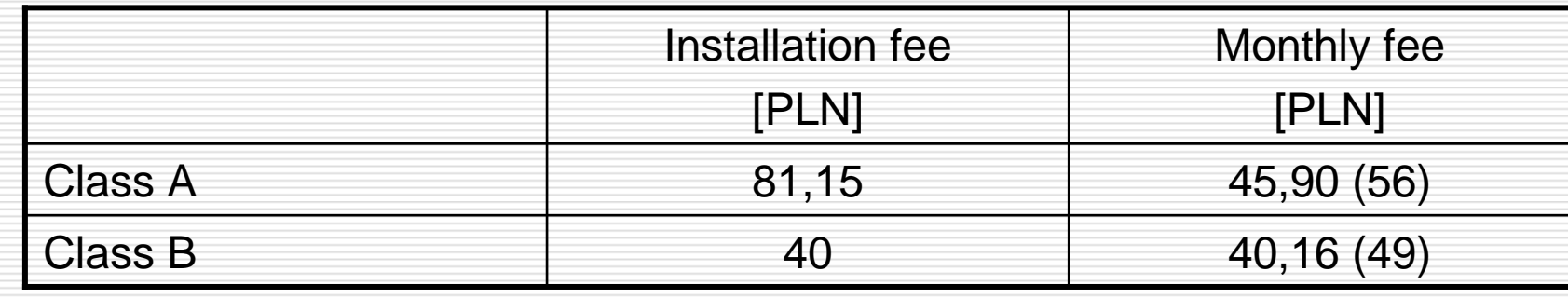

### Market

- П Population 89 000
- П. Households 24 000
- **D** Computer penetration
	- **Dand more than 50%**<br>**The first proce 200/**
	- In rural areas 30%
- **D** Market share
	- According to experience market share is 10% of households (2400)<br>1990 Tull 20% SOHO and 80% residential □ 20% SOHO and 80% residential □ 20% SOHO and 80% residential<br>Number of potential clients san be
	- -**Number of potential clients can be predicted on the basis of the market** research
- **Q** Number of villages and number of households<br>**D** Case study 1900 users (80% from 2400 in p
- Case study 1900 users (80% from 2400 in network coverage)<br>(20% SOHO 380; 80% 1520)
	- -(20% SOHO – 380; 80% - 1520)
- **D** Purchase power
	- Acceptable price for Internet access less than 50 PLN
- $\Box$ 2 years subscriber penetration target

### Business planning

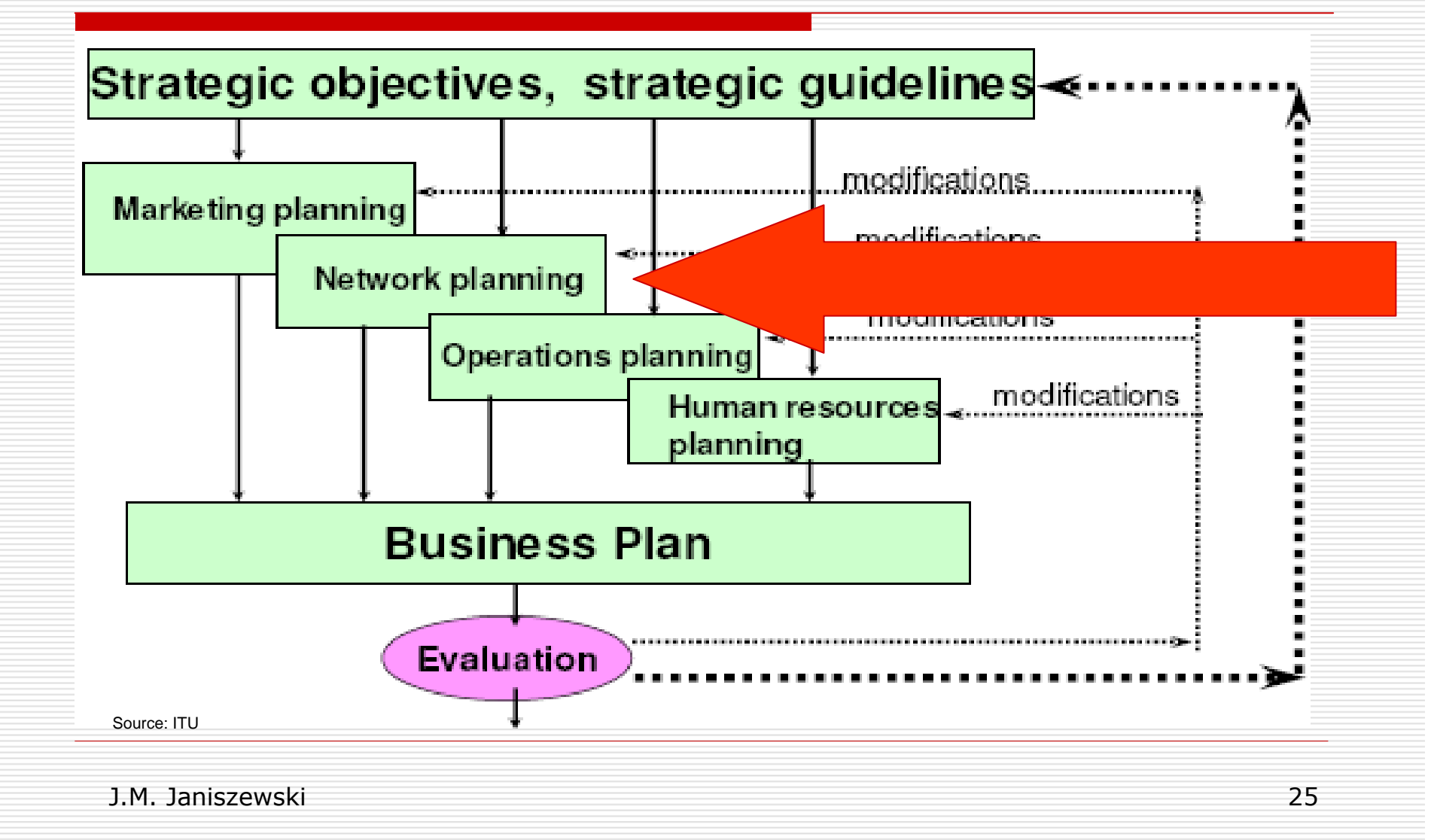

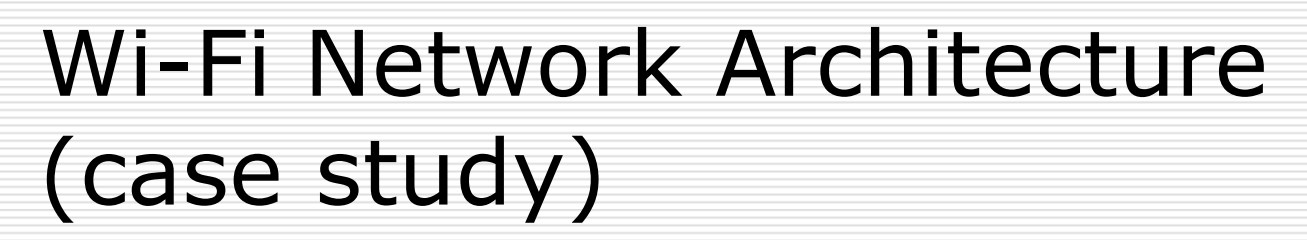

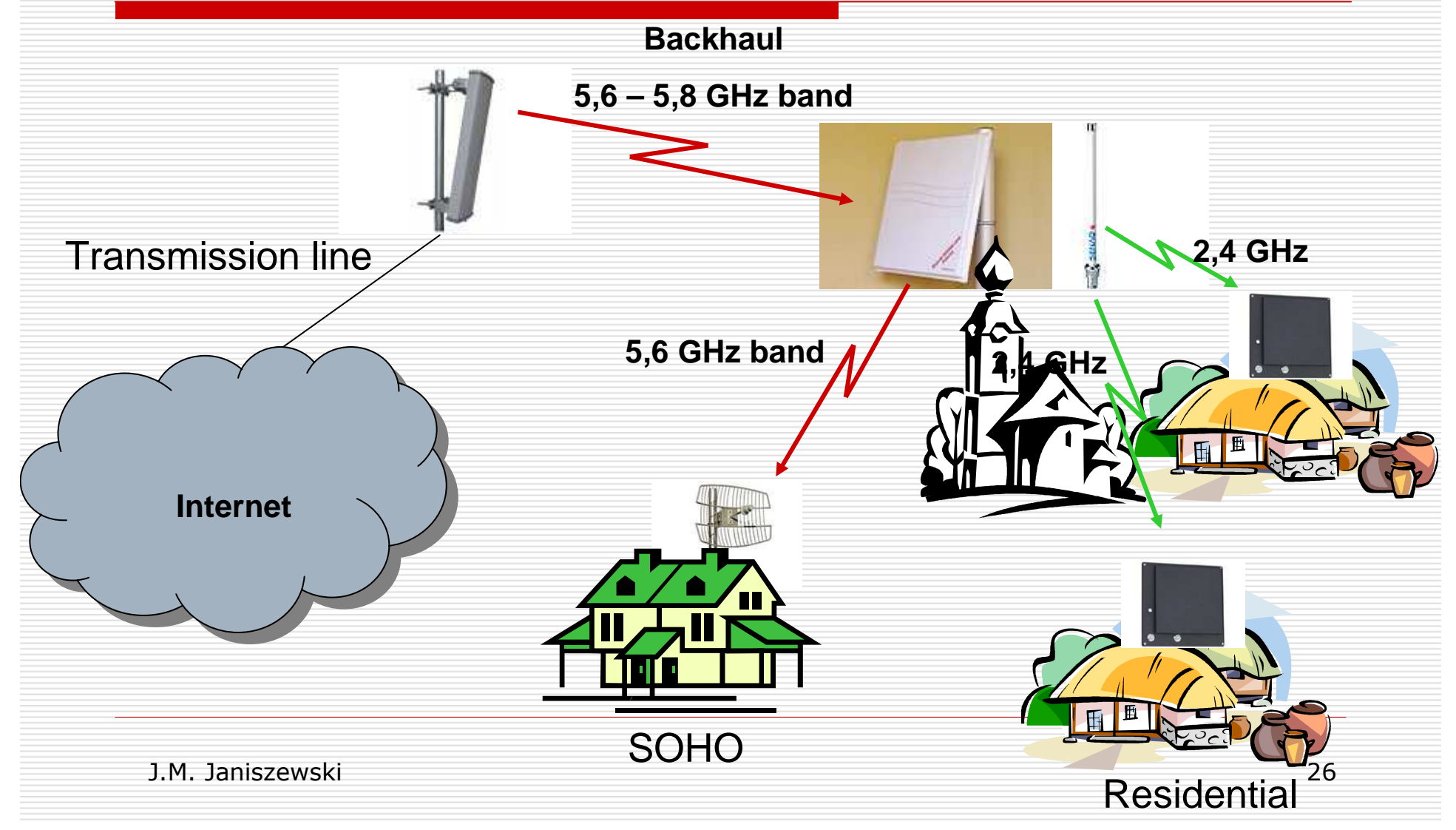

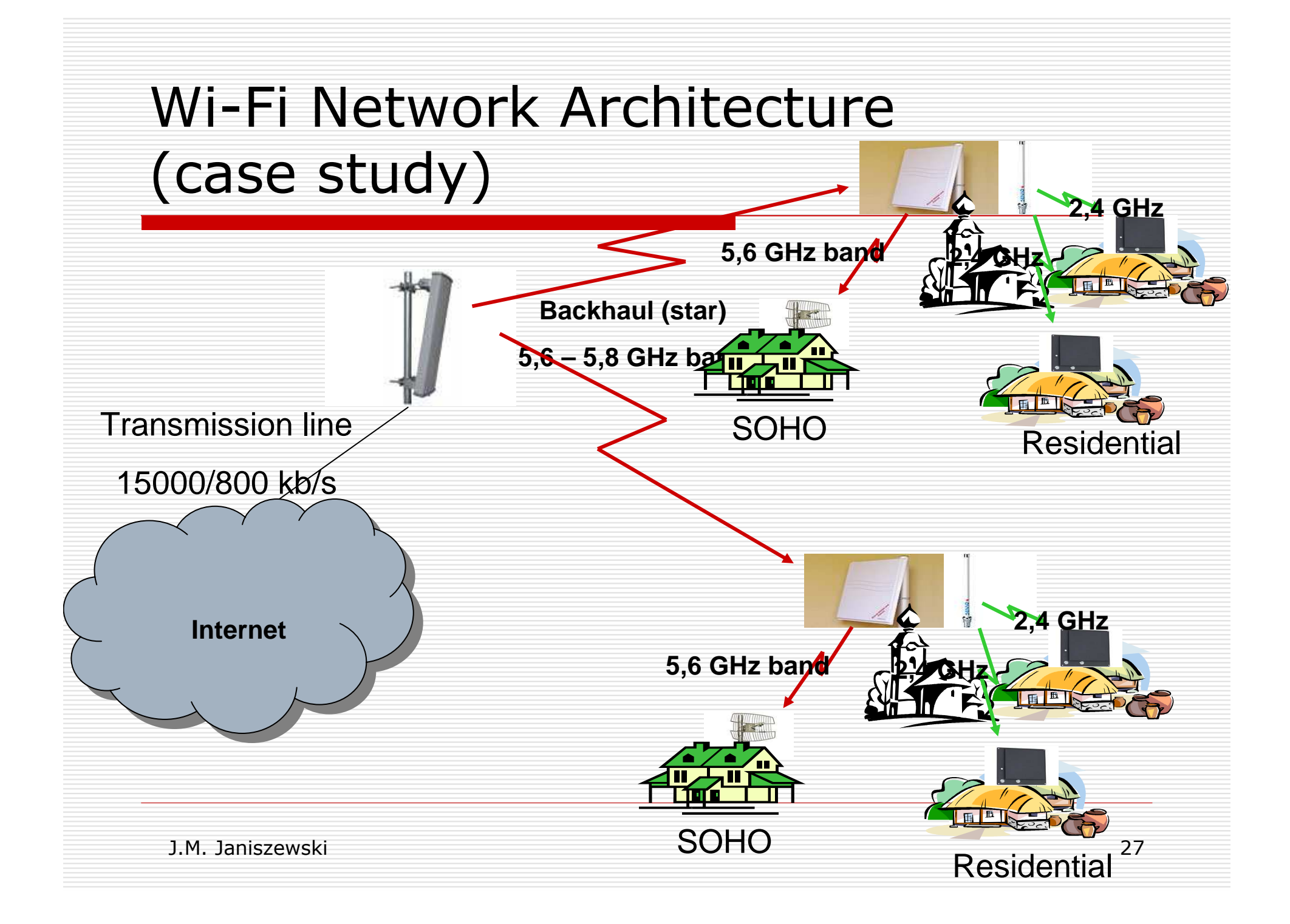

## Network planning

- □ General concept<br>□ The choice of eq
- □ The choice of equipment
- **D** Planning criteria<br>Coverage
	- -Coverage
	- -Capacity
	- -Throughput
- □ Data to business plan
	- -Number of stations, locations
	- -List and prices of equipment
	- Costs of operation (labour costs, power, rental of towers)
	- -**CAPEX**

## Network planning results

- $\Box$ One location – three Access Points (2-3 AP2,4;1AP5,6)
- П 30 clients for one AP (2,4 GHz)
- П 38 base stations (locations)
- П 1900 CPE (Customer Premises Equipment)
- П MikroTik equipment (www.mikrotik.com)
- $\Box$  Roll-up 4 stations/month
	- **E** Organization limitations
- Backhaul based on radio transmission 5,6 GHz band(IEEE<br>802 11a) 802.11a)
- □ Customer access
	- -Class  $A - 5,6$  GHz
	- $\mathcal{L}_{\mathcal{A}}$ Class  $B - 2,4$  GHz

### Business planning

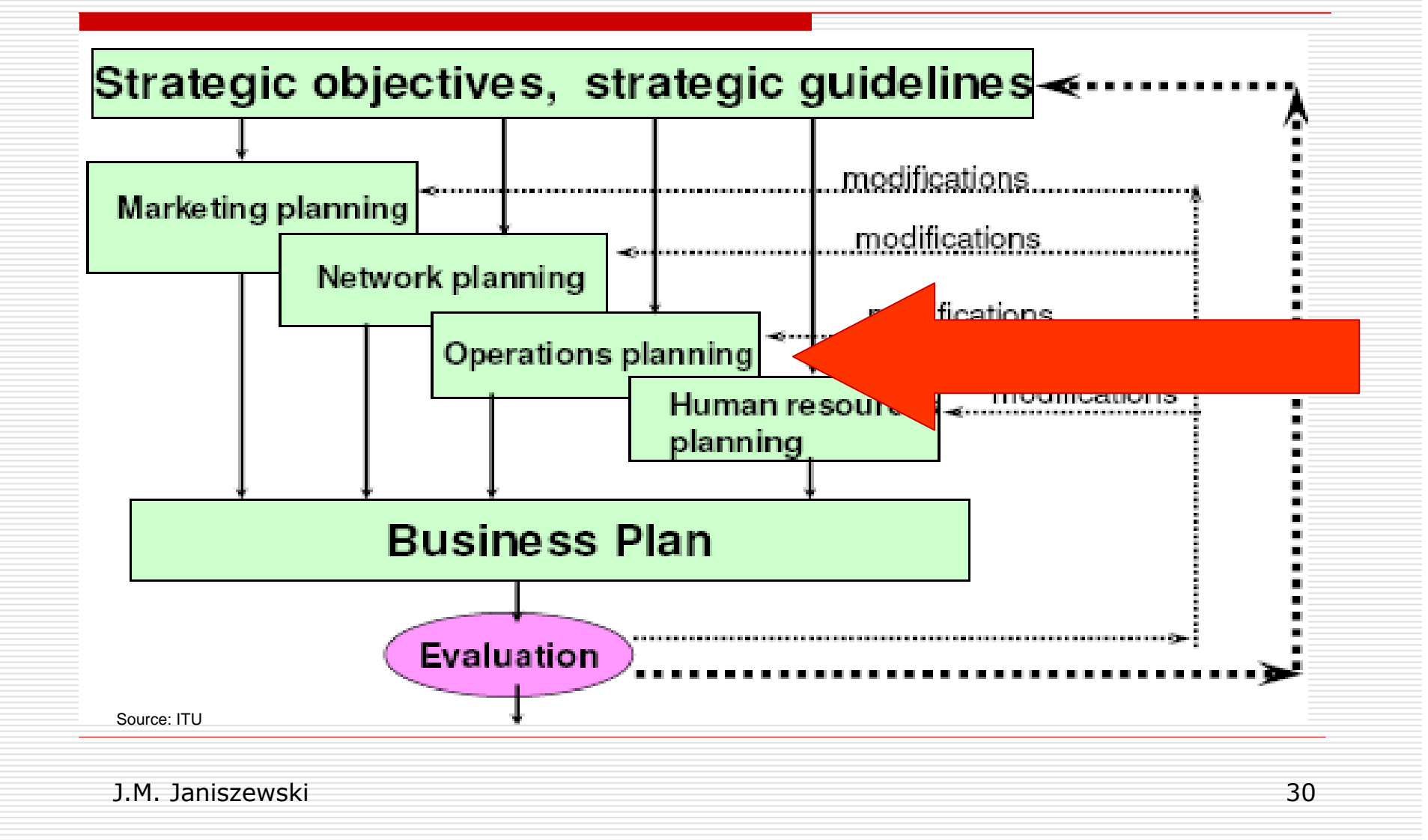

## Operations planning

- **O** Technical operations
	- -Transmission
	- -Interconnection
	- -Rental (cars, towers, buildings)
	- -Maintenance
- Commercial operations
	- -Marketing (Customer Care, Promotion..)
	- Sales
	- -Billing (calculation, invoice, money collection)
- **□** Administrative operations (back office)

### Human resources

- □ The number of workers depends on
	- -Roll-out plan
	- **Number of subscribers**
	- **The concept of back office** 
		- $\Box$  Outsourcing (accounting, invoice printing and delivering ) delivering…)
- 
- $\Box$  Timetable of employment the data to business plan
- $\Box$  Costs of employment play important role in  $\Box$  conomic results economic results

### Business model elements

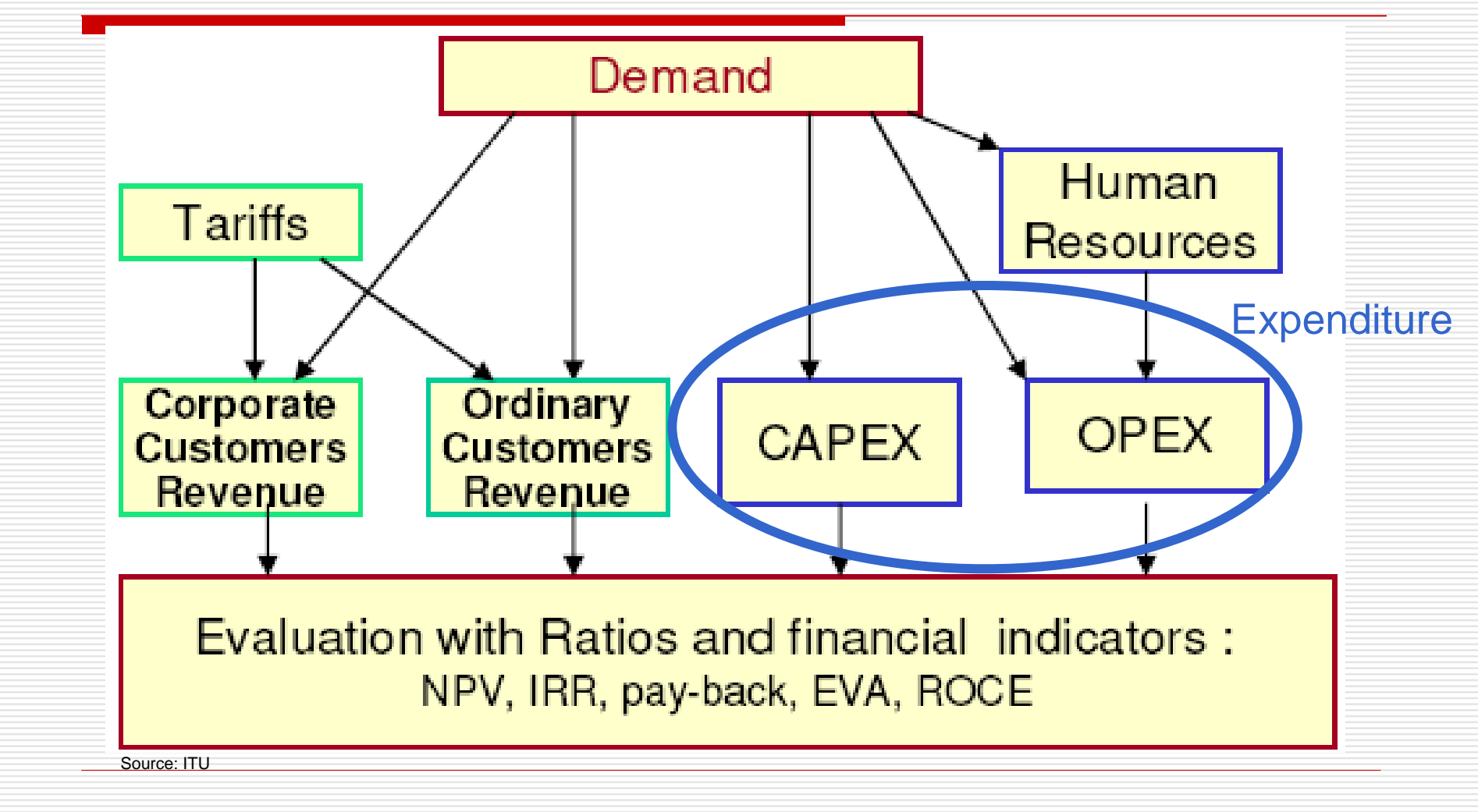

## Expenditure (1)

- $\Box$  CAPEX Capital Expense
	- **EXTEND Includes the investments to:** 
		- $\Box$ The network infrastructure and devices
		- $\Box$  The hardware for network management and billing (charging) (charging)
- □ Components
	- $\mathcal{L}_{\mathcal{A}}$ Base stations (Access Points)
	- $\mathcal{L}_{\mathcal{A}}$ Core network equipment (backhaul)
	- - Site preparation (site acquisition, civil works, power, antenna system, transmission)
	- -Service platforms
	- $\mathcal{L}_{\mathcal{A}}$ Spectrum (if obtained in result of the tender)
- □ Incured only once

## Expenditure (2)

- $\Box$  OPEX Operational Expense
	- Includes:<br>|- The lot
		- $\square$  The labor costs
		- $\Box$  Expenses for managing the network
		- $\Box$  Expenses for marketing, sales and customer care

### **Three different kinds of costs**

- $\Box$  Customer driven terminal subsidies, dealer<br>commissions commissions
- Revenue driven costs related to generated traffic eg.<br>interconnection, promotion interconnection, promotion
- $\Box$  Network driven associated with the operation of the  $\Box$  Network eq. transmission, site rentals, operation and network eg. transmission, site rentals, operation and maintenance

### Full costs

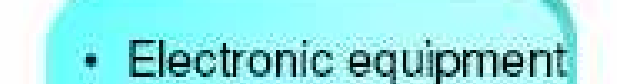

**CAPITAL COSTS** 

- Cables
- Civil works
- · Licenses, permits
- · Installation
- Replacement
- Customer premises equipment

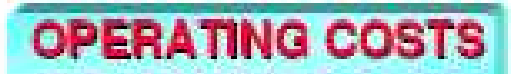

- **Rights of way** ۰
- · Space rental
- Operations and maintenance
- Power
- Management and  $\bullet$ salaries
- Cost of inventory
- · Marketing campaigns
- Overheads

Source: ITU

**FULL COSTS** 

### Cash flow

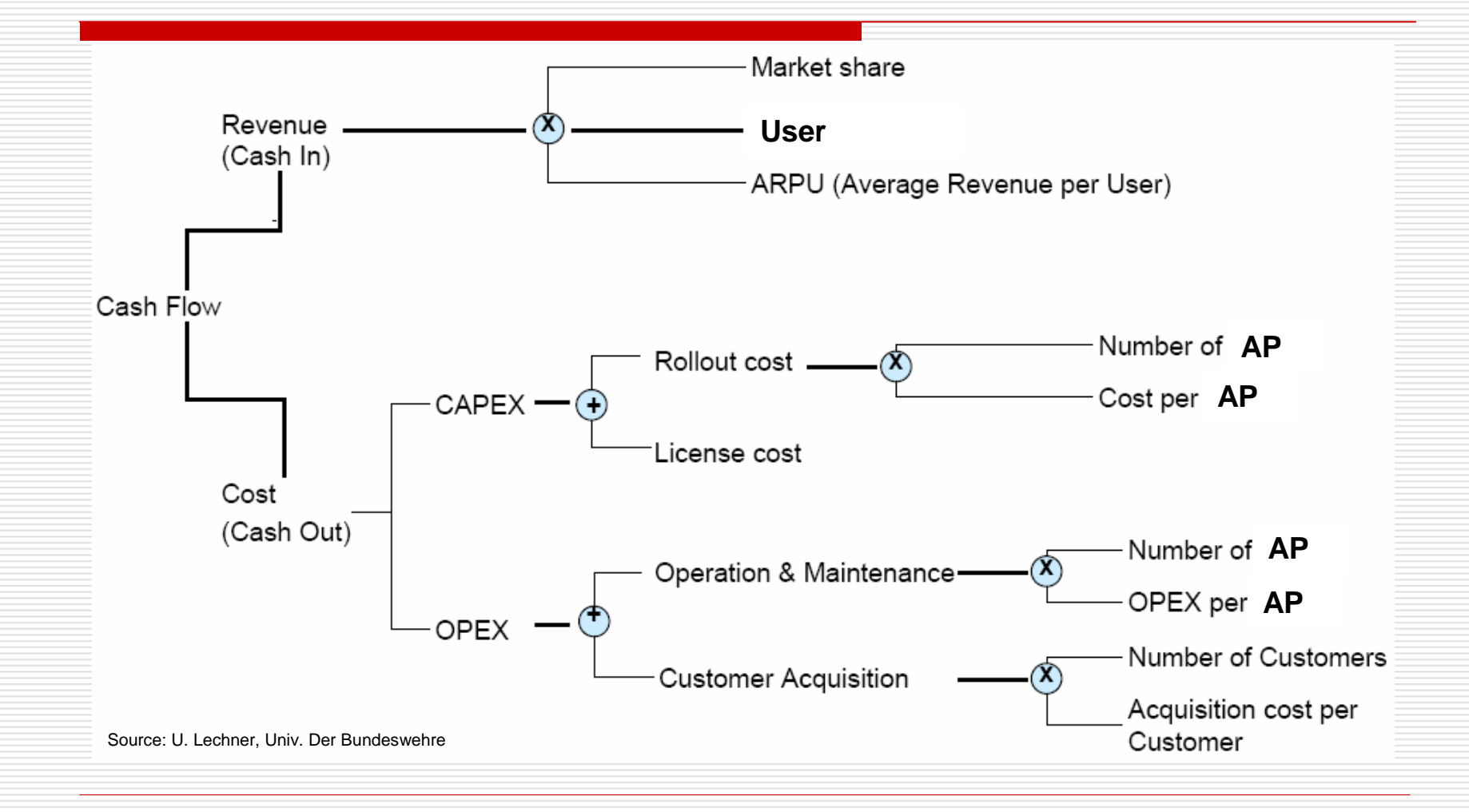

### NPV – Net Present Value (1)

 Each cash inflow/outflow is discounted back to its present value. Then they are summed. Therefore

$$
\text{NPV} = \sum_{t=0}^{n} \frac{C_t}{(1+r)^t} = \sum_{t=1}^{n} \frac{C_t}{(1+r)^t} - C_0
$$

#### Where

-

п

п

□

- $t$  the time of the cash flow
- $n$  - the total time of the project
- $r$  - the discount rate
- $C_t$  the net cash flow (the amount of cash) at that point in time.
- - $C_0$  - the capitial outlay at the beginning of the investment time (  $t = 0$  )
- Discount rate on the level between  $7 10$  % (comparable to deposit interest)

# NPV (2)

- $\Box$  Net Present Value (NPV) is one of the most robust financial tools available to analyze any type of investment or activity. NPV has four key elements to evaluate an investment:
	- **Time Value of Money -** NPV recognizes the concept that the money earned today is worth more than the money earned five years from now -
	- **Cash Flows -** NPV calculates a project's expected cash flows<br>and includes the unique risks of obtaining those cash flows.<br>Using NPV helps to eliminate accounting inconsistencies, since<br>the cash flows represent the benefit
	- **Risks -** NPV incorporates the risks associated with a project via the expected cash flows and/or discount rate.
	- Flexibility NPV provides flexibility and depth, since the NPV equation can adjust for inflation and be used with other tools such as Scenario analysis and Monte Carlo simulation

### NPV – an example

### In t<sub>o</sub> outlay C<sub>o</sub> = 1500; r = 10%

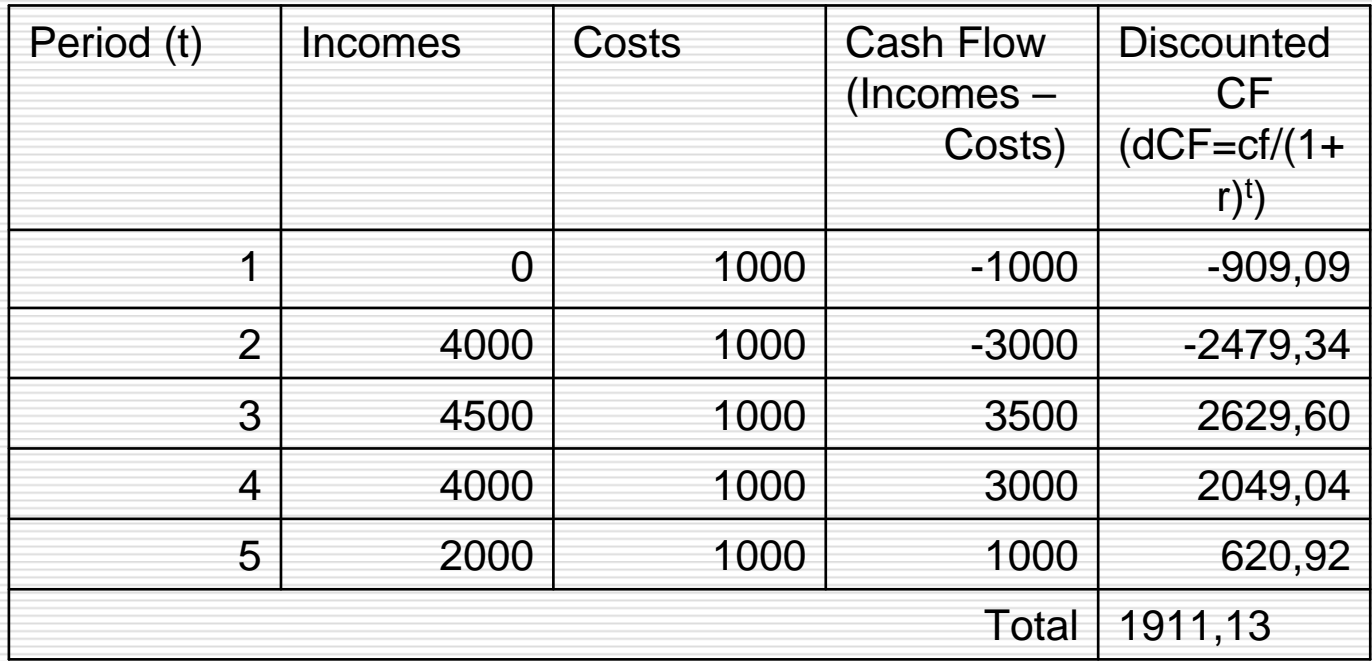

NPV = dCF – C<sup>0</sup> = 1911,13 – <sup>1500</sup> <sup>=</sup>**411,13 NPV > 0** the project should be accepted

## IRR - Internal Rate of Return

- $\Box$  IRR is defined as the discount rate that makes the register that  $\Box$ project have a zero Net Present Value (NPV)
- $\Box$  IRR is an alternative method of evaluating  $\Box$  investments without estimating the discour investments without estimating the discount rate
- $\Box$  IRR takes into account the time value of money<br>In considering the cash flows over the lifetime of by considering the cash flows over the lifetime of a project
- $\Box$  The IRR and NPV concepts are related but they are not equivalent are not equivalent

### IRR – an example

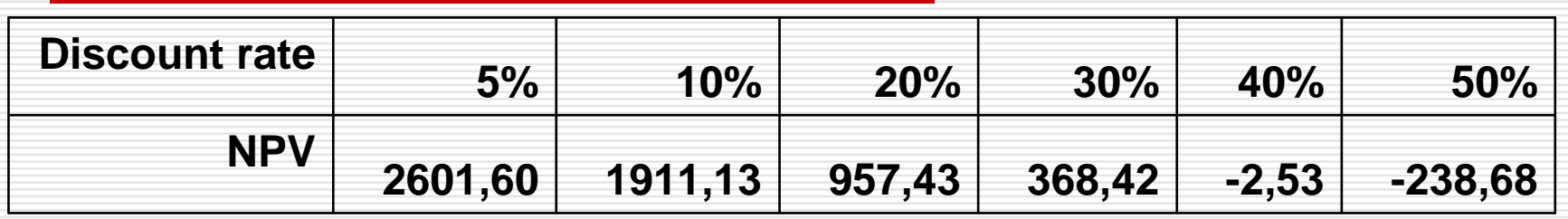

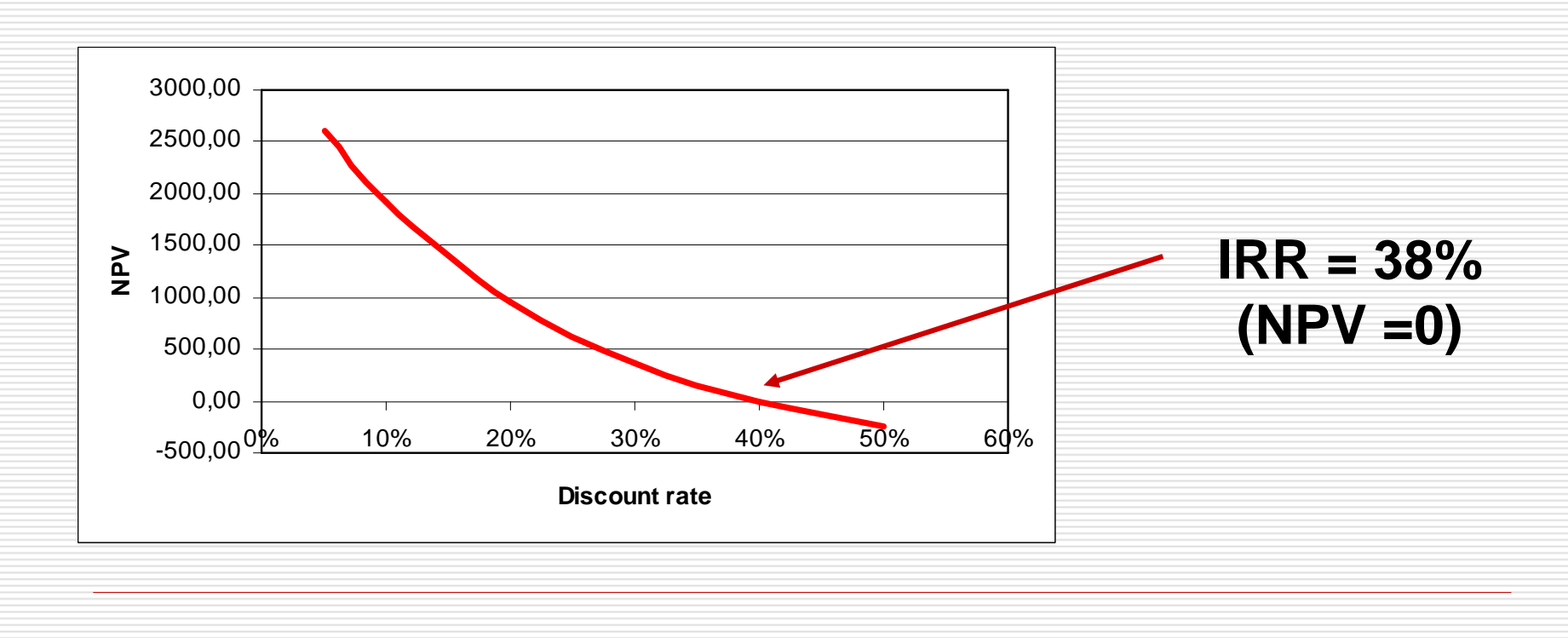

### Payback period

- П The Payback Period is defined as the length of time required to recover an initial investment through cash flows generated by the investment
- $\Box$  The Payback Period lets you see the level of profitability of an investment in relation to time

 $\Box$  The shorter the time period the better the investment opportunity

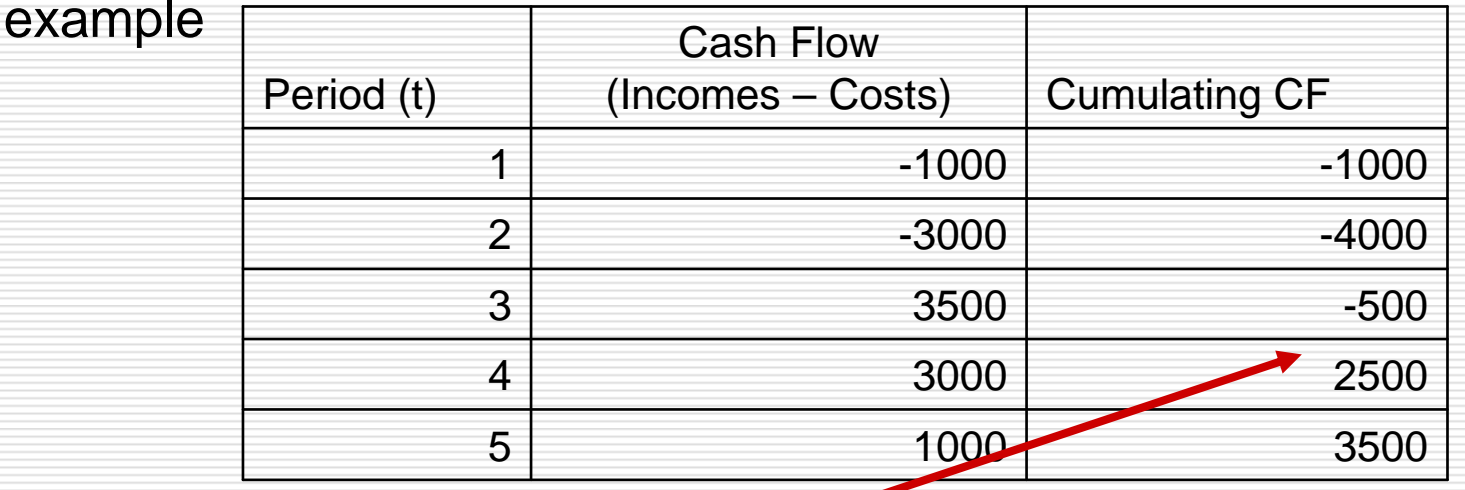

#### **Payback period is more than three years**

 $In our$ 

П

П

### WLAN network – case study

- **Business plan components**<br> **Business plan components** 
	- CAPEX
	- $\mathcal{L}_{\mathcal{A}}$ **OPEX**
	- Incomes
- **□ Marketing data**

## List of CAPEX (in PLN)

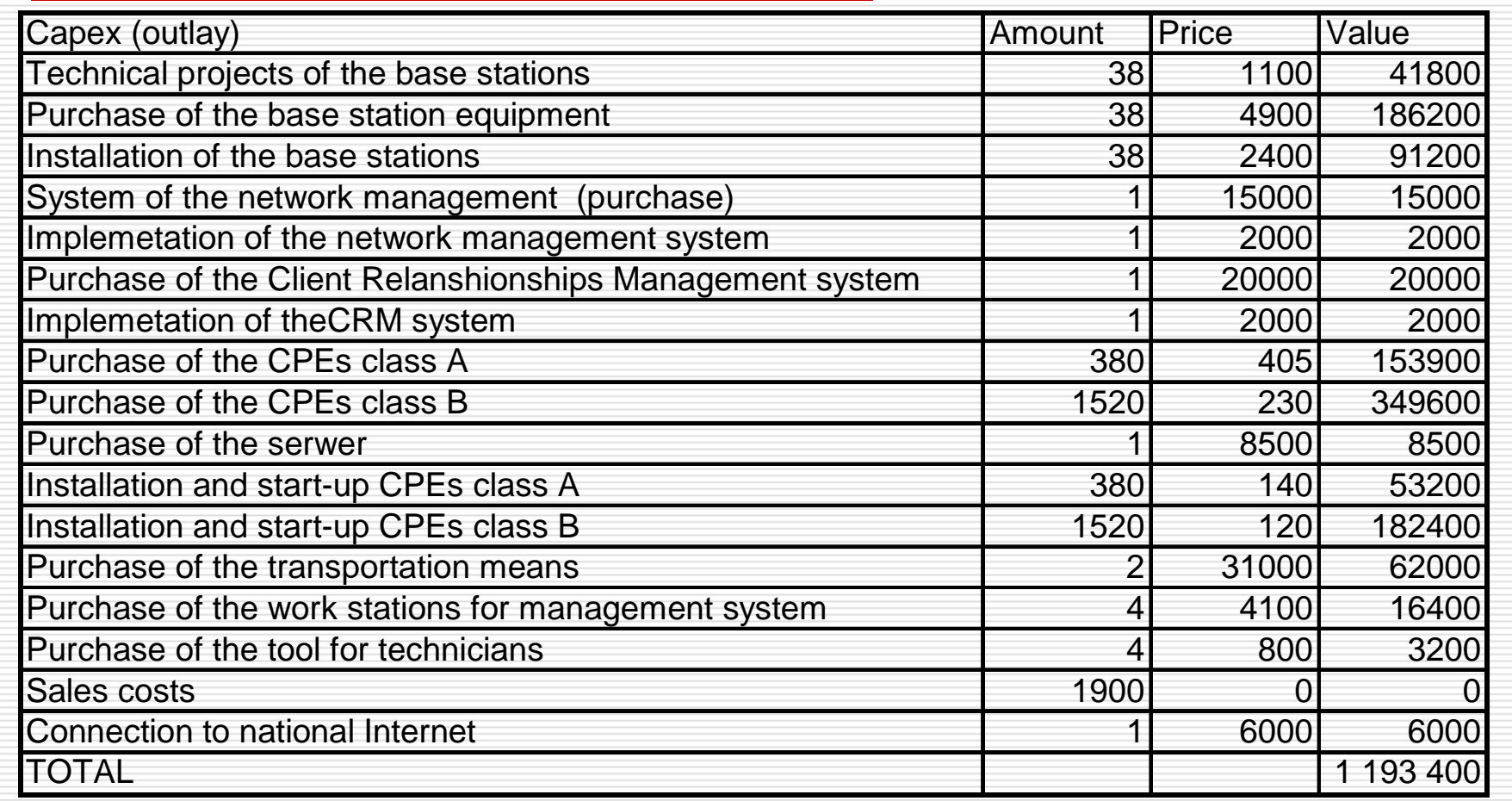

## CAPEX timetable in 2007 [PLN]

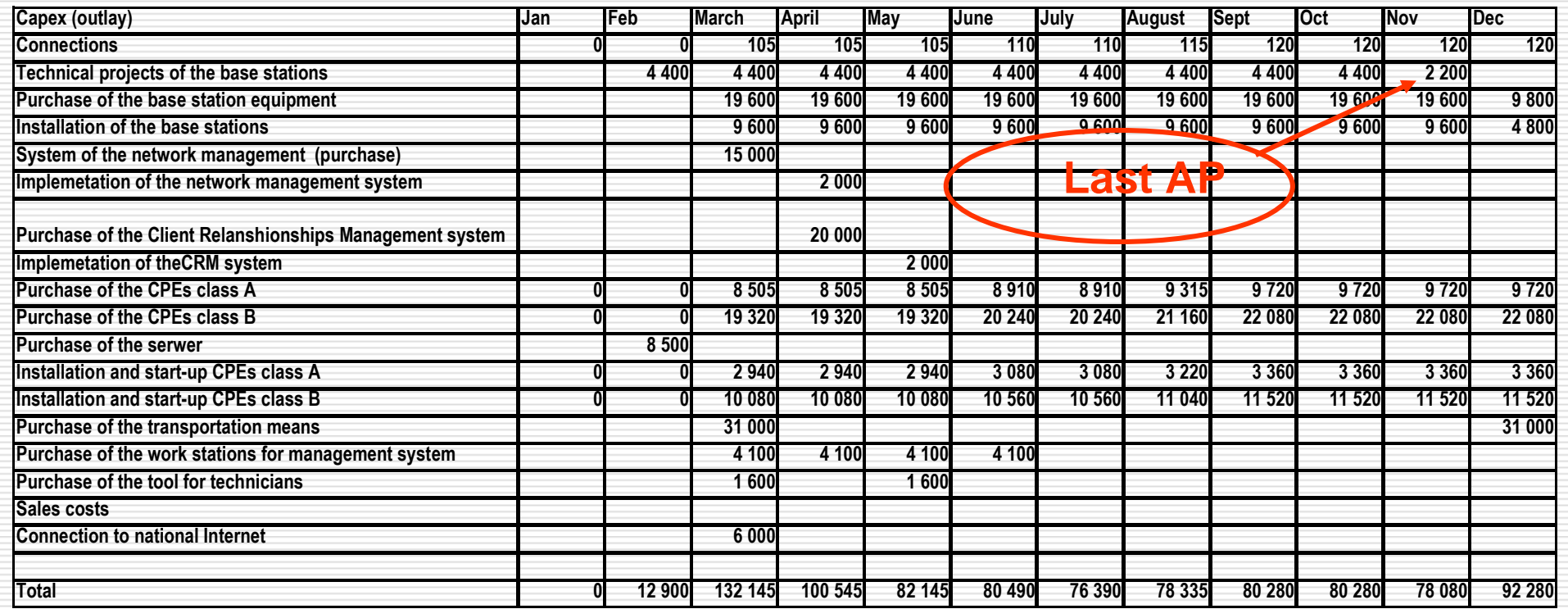

## Capex timetable in <sup>2008</sup>

**Full capacity**

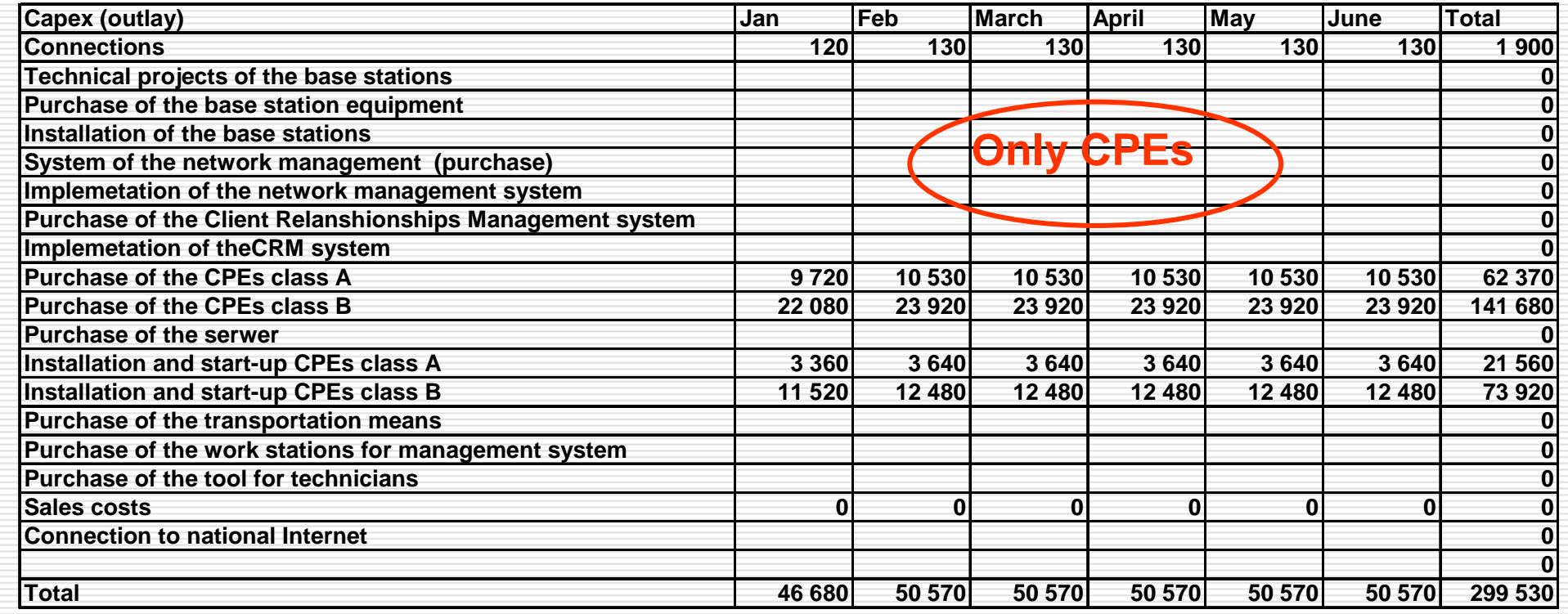

## $\Box$  July 2008 – the end of investements

### Total CAPEX

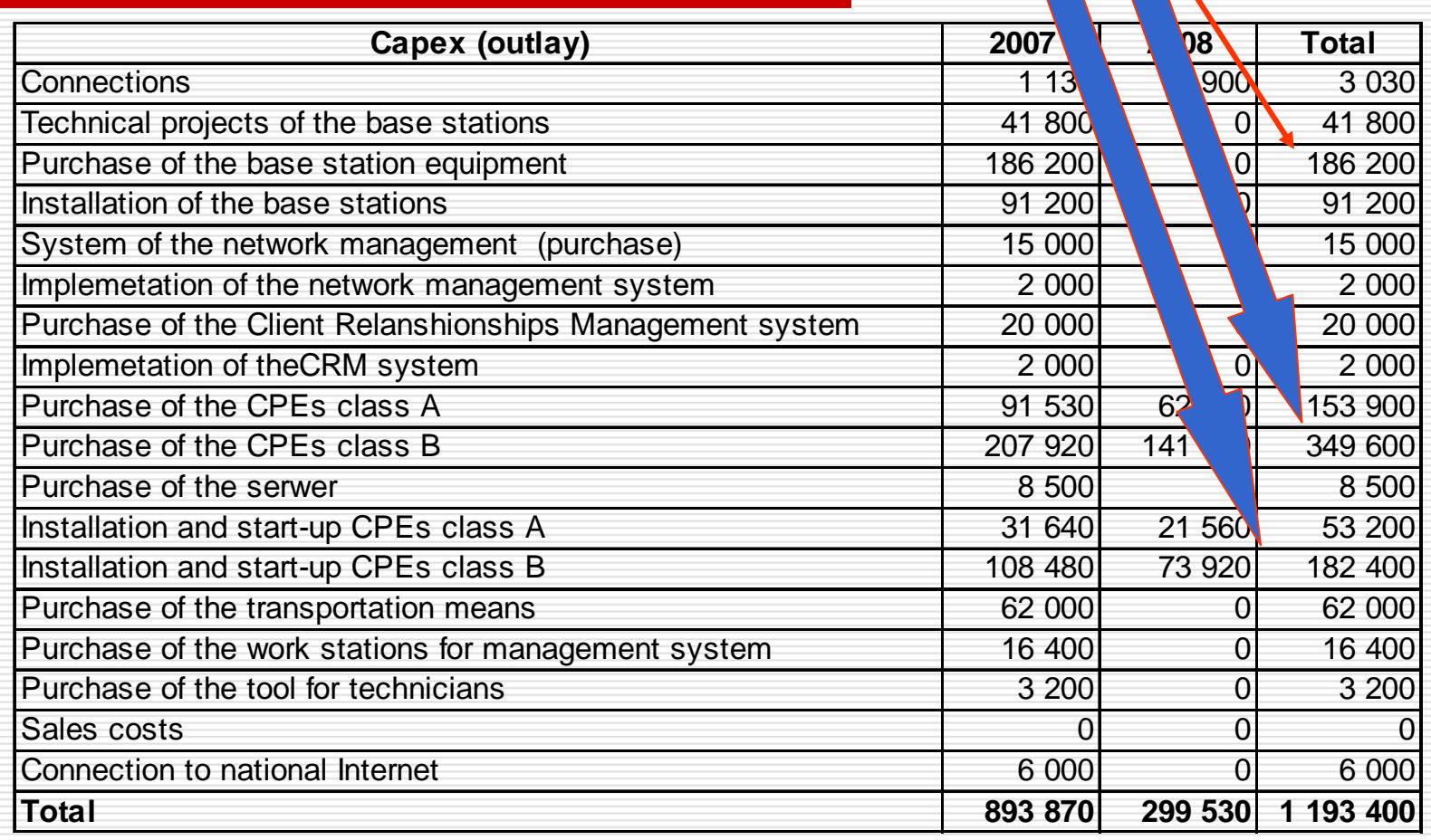

**Fundamentals**

### Opex - elements

- $\Box$ **Depreciation**
- $\Box$  Energy and material consumptions
	- -Power
	- -Fuel (450/month)
	- -Office supplies
	- -Trainings, health and safety courses (30/person)
	- -Installing materials
	- -Car service (40/month/car)
- $\Box$ 
	- Outsourcing<br>■ Insurance (130) -**I** Insurance (130)<br>**I** Connection to n
	- -**Damean Connection to national Internet (4720/month)**<br>**Demonsemeral Connect Connect Andrew Connect** Changes (fixed and mobiles)
	- -Phones (fixed and mobiles)
	- -Accounting service (700/month)
	- -Rental buildings and towers
	- -Sales cost (60/client)
- $\Box$ Taxes
- $\Box$ Personal wages and salaries
- $\Box$ Social insurance
- $\Box$ **Others** 
	- -Business trips (200/month/person)
	- -Financial costs (interests, payments)
	- -Post payment (0,14/month/client)

## Opex in 2007 [PLN]

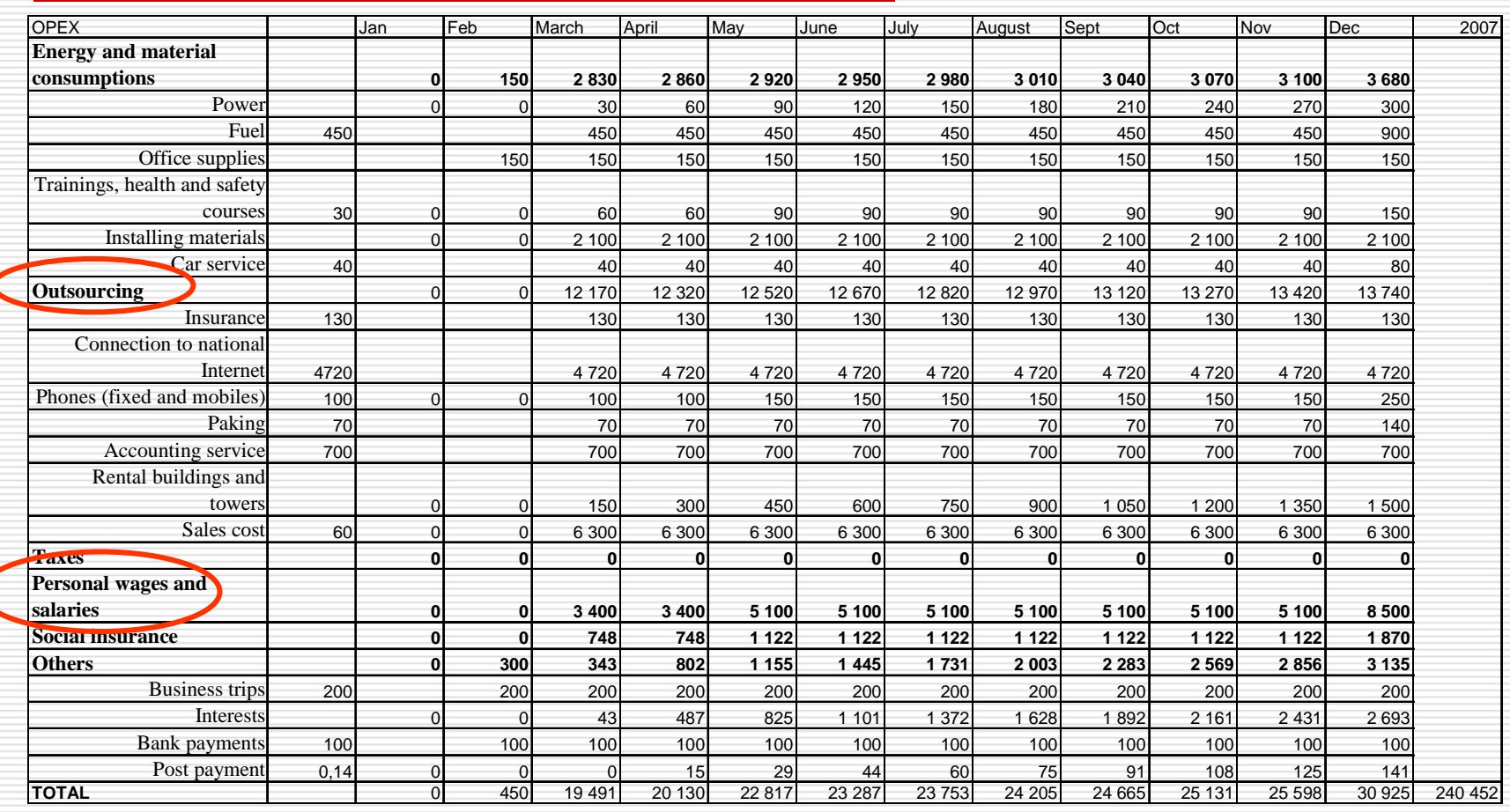

### Incomes in 2007 [PLN], monthly

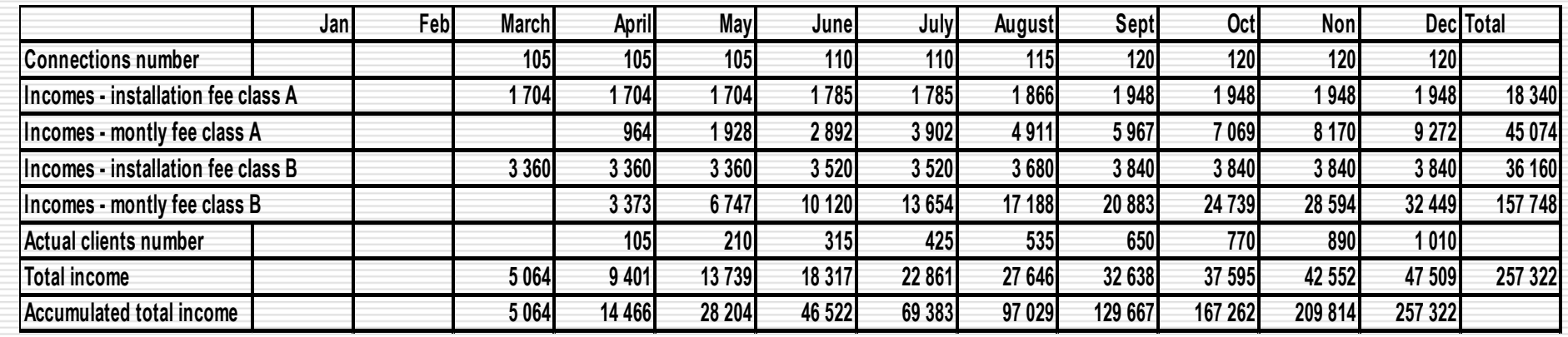

 $\Box$  March – start operation

- Total incomes in 2007 = **257 322 PLN**
- □ Client numbers 1010

## Results

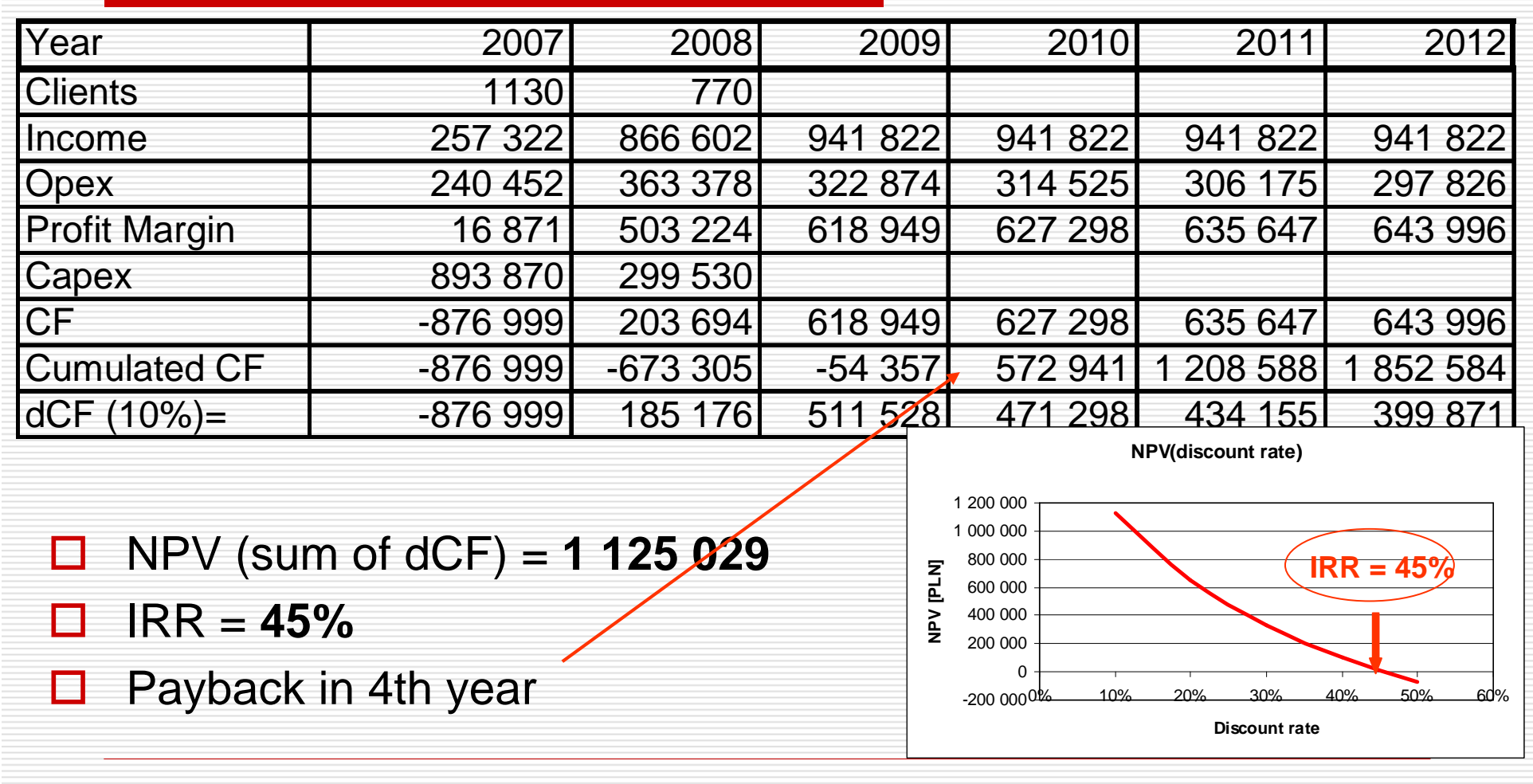

## Comments of the results

- □ Project is profitable
	- **NPV** is positive (project generates<br>money) money)
	- IRR = 45% is higher than interest of<br>denosit (in Poland less than 10%) deposit (in Poland less than 10%)
	- **E** Payback in 4th year
- □ Small firm have a chance to offer broadband access having a good business

## Risk elements

## **Q** Network growth

- - Many administrative procedures (necessary permittion for base stations…)
- Number of clients
	- on schedule with plans (influence on incomes)<br><del>-</del>
- $\square$  Tariffs
	- **n** Price erosion (market liberalization)
- **O** Competition

## Risks analysis

- □ Vulnerability analysis on market changes (our share in), prices, network development
- □ SWOT (Strength, Weakness, Opportunities, Threats)
- $\square$  Funds
	- **DE** Owner capital
	- Dept (credit, Ioan)

## Summary (1)

- $\Box$  Idea of designing the wireless business presented
- $\Box$  Described of the elements of the business plan
	- Skipped details
- $\Box$  Case
	- **E** Small company
	- -Network for province in Poland
	- -Service – Interent access
	- -Business plan

## Summary (2)

- **□ Reached objectives** 
	- It is possible to establish WLAN business<br>- small comnany
		- and the state of small company
	- **Broadband access offer**<br> **Executes assessed that its**
	- Good economic results of the project<br>
	n IPP 45%
		- □ IRR 45%<br>□ A
		- □ Acceptable payback period
		- □ Positive cash flow